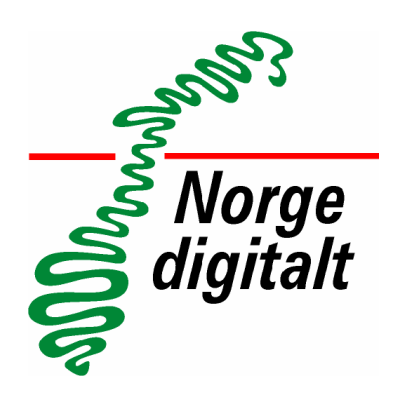

# **Veileder for Atom feed nedlastingstjeneste <UTKAST>**

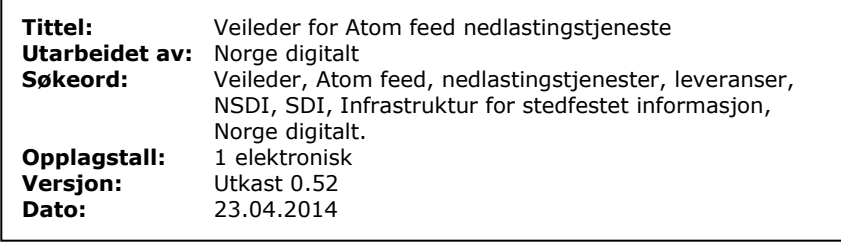

# <span id="page-1-0"></span>**Utgiver**

Kartverket 2014.

Veilederen utgis av Kartverket som nasjonal geodatakoordinator.

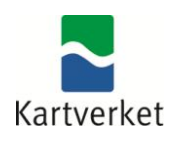

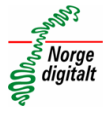

# <span id="page-2-0"></span>**Revisjonshistorikk**

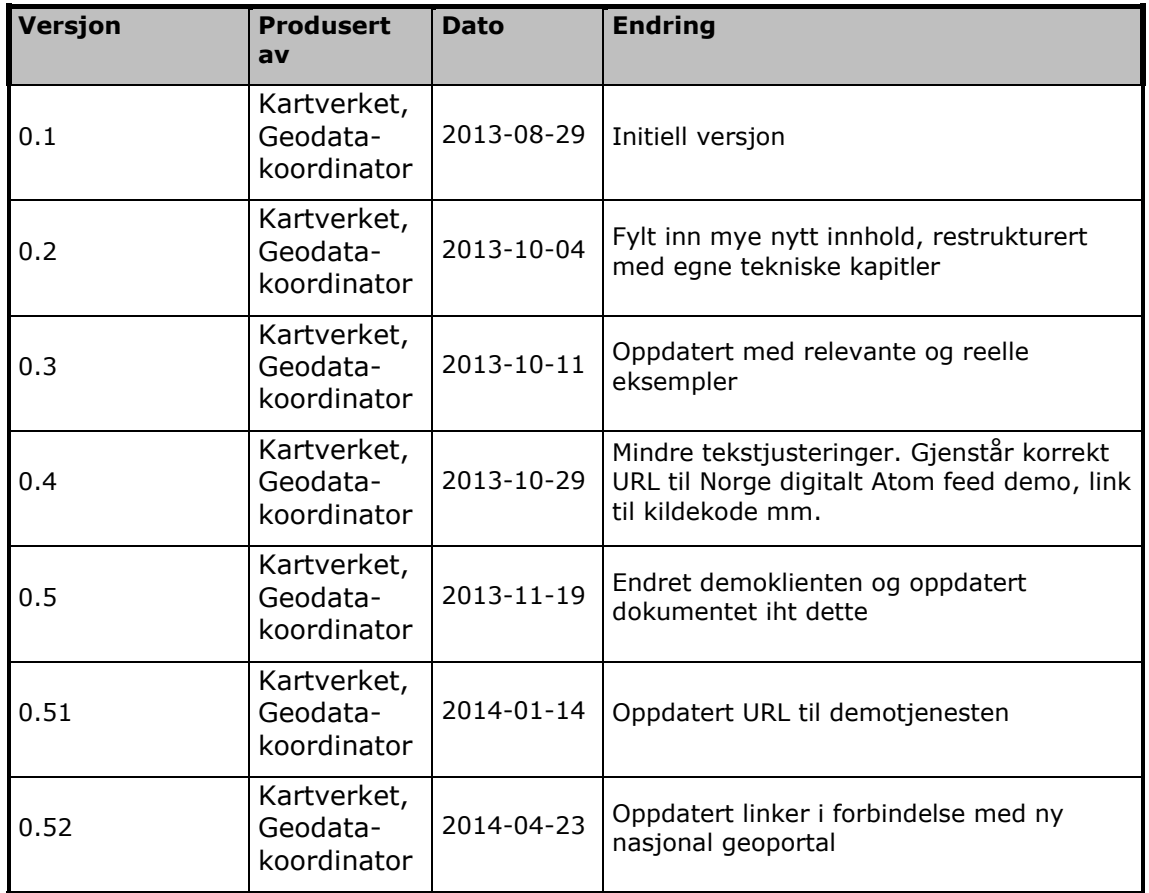

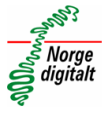

# <span id="page-3-0"></span>**Innholdsfortegnelse**

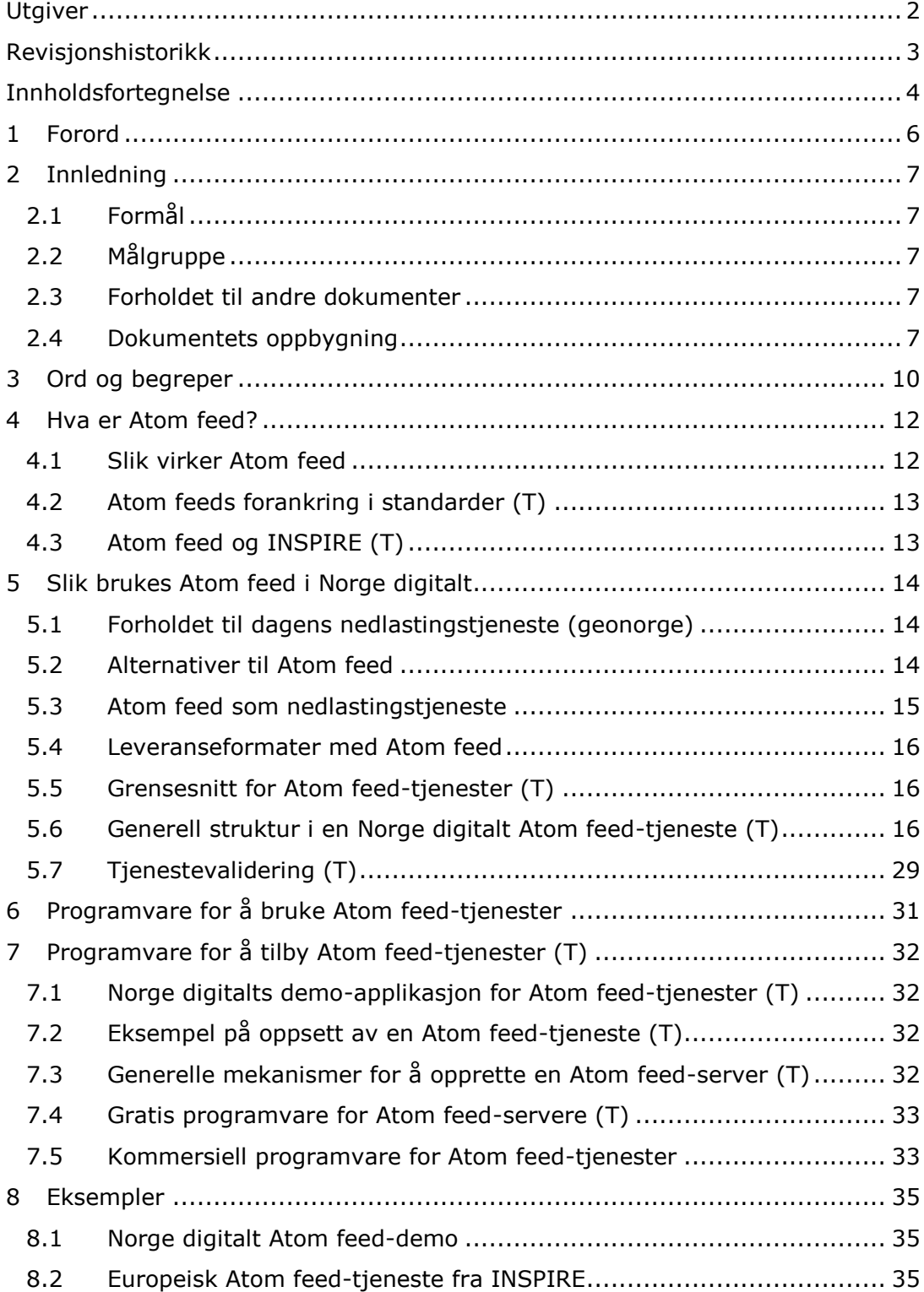

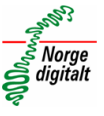

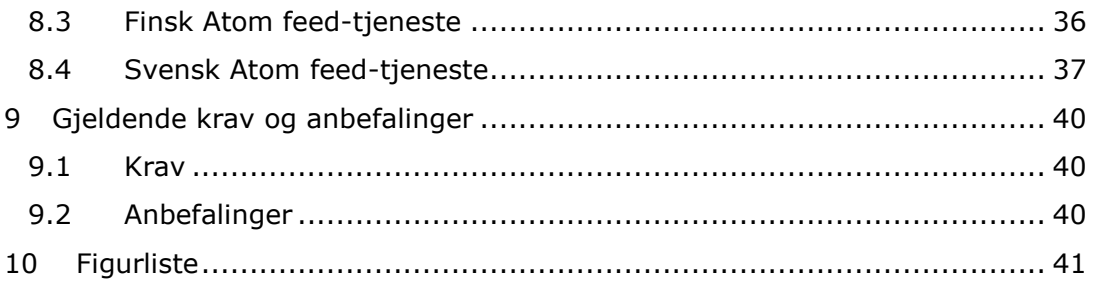

*Kapitler merket med (T) er tekniske kapitler beregnet for systemutviklere, leverandører og andre som ønsker å implementere teknologien.*

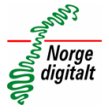

# <span id="page-5-0"></span>**1 Forord**

Dette veilederdokumentet er 1 av en rekke veiledningsdokumenter i Norge digitalt. Veilederdokumentene er tilgjengelige norske etater som skal følge opp Geodataloven fra [www.geonorge.no.](http://www.geonorge.no/)

Denne veilederen omhandler webstandardene for Atom feed. Atom feed er av INSPIRE oppgitt som en aktuell webmekanisme for å tilby nedlasting av forhåndsdefinerte datasett. Typisk bruk vil være at bruker besøker nasjonal geoportal og får vist tilgjengelig datasett – for så å klikke på linken for å laste ned datasettet.

Atom feed er forholdsvis ukjent i sammenheng med geografiske tjenester i Norge digitalt. De første norske implementasjonene vil derfor kunne nyttes som referanseimplementasjoner i Norge digitalt samarbeidet, og det er ønskelig å referere til disse i denne veilederen etter hvert.

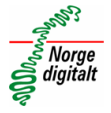

# <span id="page-6-0"></span>**2 Innledning**

Dette dokumentet er laget for å forenkle norske etaters arbeid med Atom feed som en nedlastingstjeneste som inngår i leveransene i den norske geografiske infrastrukturen - Norge digitalt. Infrastrukturen bygges opp i henhold til Geodataloven. Mange ulike etater har forpliktelser knyttet til leveranser av geografisk informasjon fra egen etat. Etatene defineres som parter i Norge digitalt. Kartverket koordinerer arbeidet og følger opp etatene.

## <span id="page-6-1"></span>**2.1 Formål**

 Gi en innføring i hva Atom feed er og hvordan det kan brukes i Norge digitalt

# <span id="page-6-2"></span>**2.2 Målgruppe**

Norge digitalt partene og systemleverandører.

## <span id="page-6-3"></span>**2.3 Forholdet til andre dokumenter**

Denne veilederen gir viktig informasjon i forbindelse med norske etaters forpliktelser i henhold til Geodataloven, som peker videre til EU-direktivet om geografisk infrastruktur i Europa – INSPIRE.

For sammenhengen mellom de ulike standardene, dokumentene og lover/forskrifter, se dokumentet "Veilederdokumentenes forankring".

Dokumentet er også basert på INSPIREs dokumentet "Technical Guidance for INSPIRE Download Services 3.1.pdf" som er tilgjengelig fra INSPIRE-nettsidene <http://inspire.jrc.ec.europa.eu/index.cfm/pageid/5>

# <span id="page-6-4"></span>**2.4 Dokumentets oppbygning**

Dokumentet forsøker å tilfredsstille både de som ønsker overordnet bruksmessig informasjon om emnet, samt de som ønsker mer teknisk dyptgående kunnskap for å kunne sette opp og administrere tjenester og programvare.

Dokumentet er bygget med innledende forklaringer om de generelle grunnmekanismene i teknologien, med fokus på bruksområdene. Etter hvert blir de mer tekniske sidene ved teknologien belyst, samt hvordan teknologien kan implementeres.

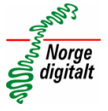

De mer tekniske kapitlene er merket med **(T)** slik at det er tydelig at disse er beregnet for systemleverandører eller andre som ønsker å implementere teknologien i en systemarkitektur.

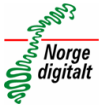

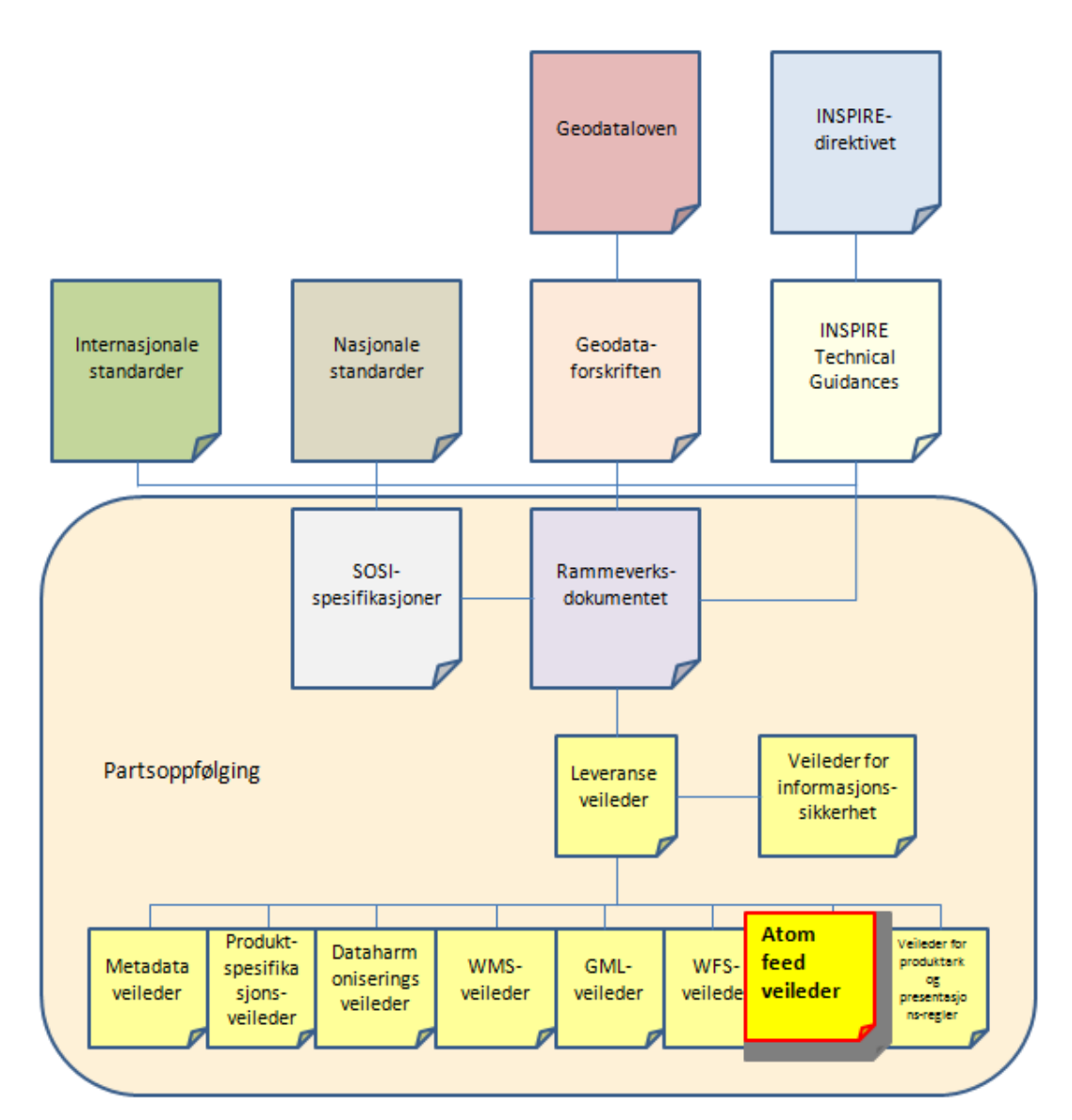

<span id="page-8-0"></span>*Figur 1 - Sammenhengen mellom de ulike veilederdokumentene og relaterte dokumenter*

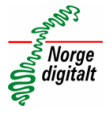

# <span id="page-9-0"></span>**3 Ord og begreper**

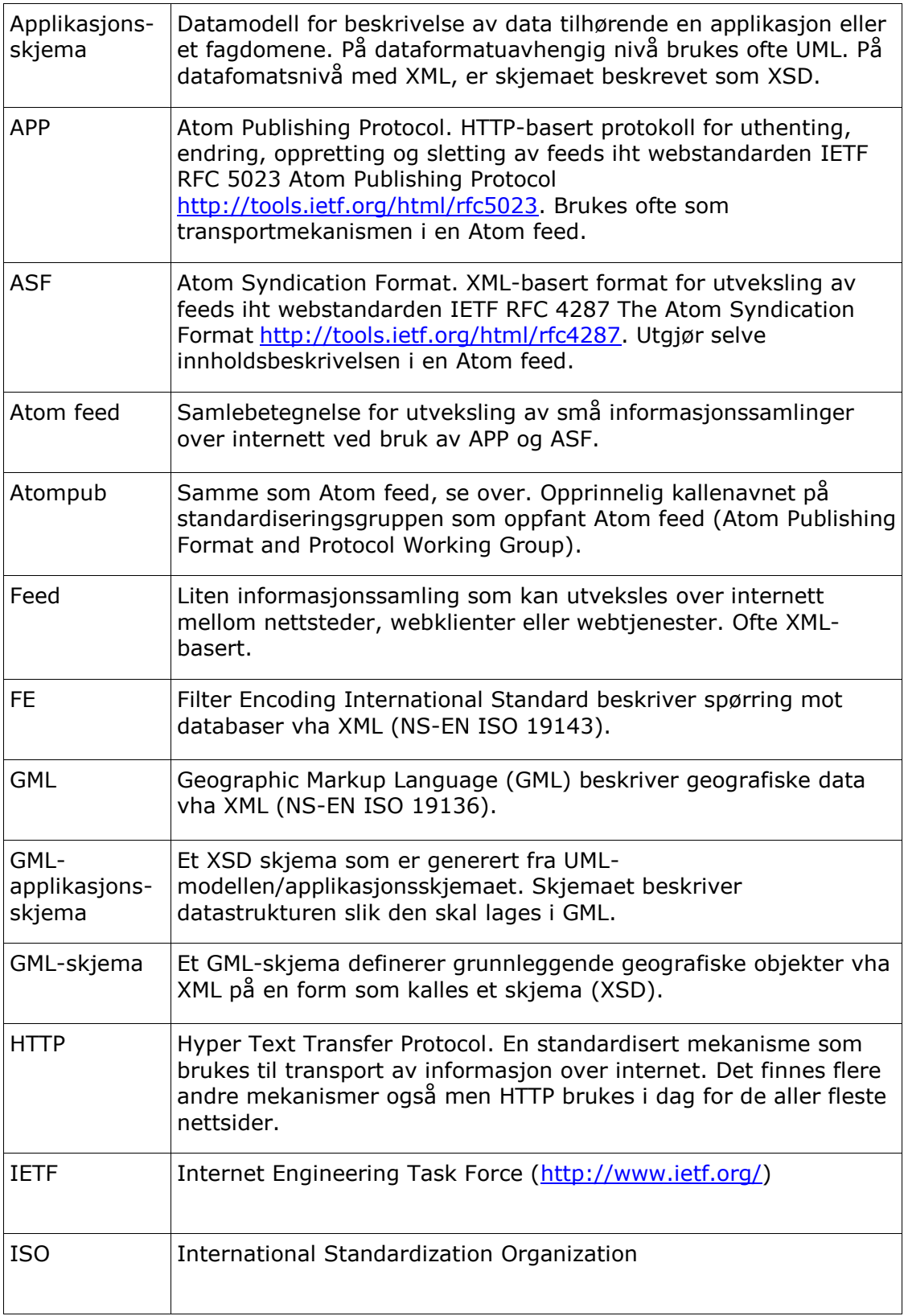

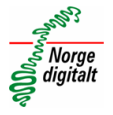

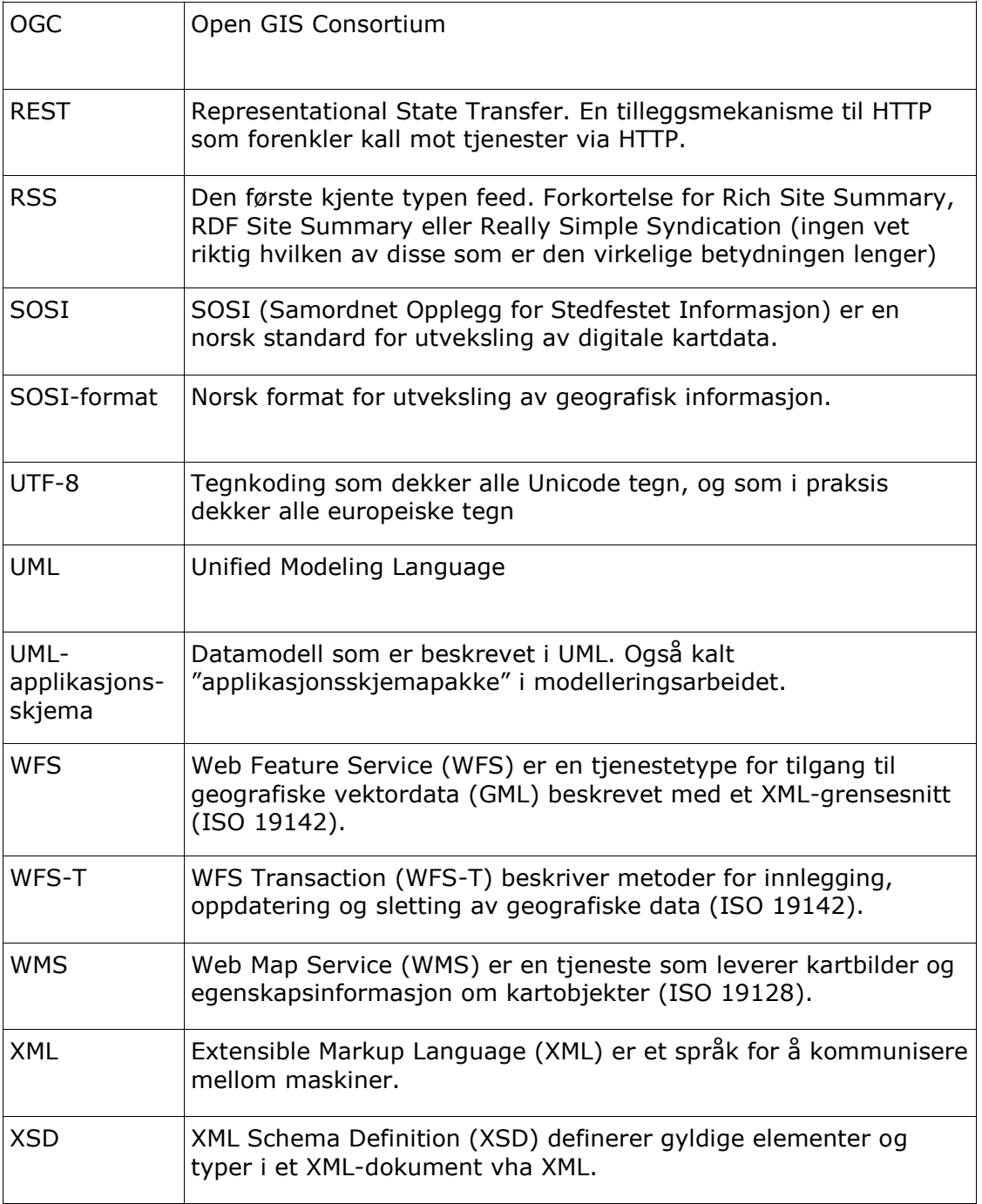

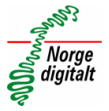

# <span id="page-11-0"></span>**4 Hva er Atom feed?**

En feed er en webmekanisme for transport av små informasjonsbiter, ofte i form av XML. Mekanismene som en feed baserer seg på, gir blant annet gir mulighet for programvare å sjekke for oppdatering på en webside eller fra en webtjeneste. En feed inneholder både overskrifter og tekstlig innhold, samt metadata om selve feeden.

Atom feeds ble utviklet som et alternativ til det mer kjente RSS feeds. RSS feeds og Atom feeds benytter ulike formater for å levere innhold. På nettsider vises både RSS- og Atom feeds med symbolet  $\sum$  og gjerne en link som gir bruker mulighet til å abonnere på denne feeden.

RSS er ikke en webstandard, mens Atom feed er standardisert av IETF (International Engineering Task Force).

### <span id="page-11-1"></span>**4.1 Slik virker Atom feed**

Atom feed beskriver kun mekanismene og strukturen for hvordan informasjon skal formidles. Den setter ingen krav til hvilket format det er på selve innholdet den formidler. Vanligvis er dette ren tekst.

For å tilby feeds må man sette opp en type tjenesteprogramvare for dette. Slik programvare kan publisere innhold i et standardisert maskinlesbart format, egnet for klientprogrammer til å vise innholdet fra feeds.

En feed-klient kan motta, tolke og vise innhold fra feeds. De fleste nyere nettlesere har i dag innebygde feed-klienter som inneholder funksjonalitet for å vise innhold fra både RSS- og Atom feeds.

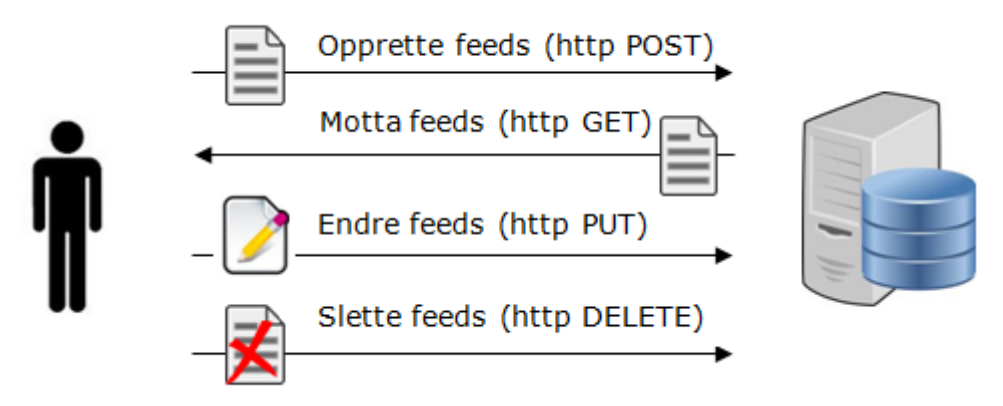

*Figur 2 - Slik virker Atom feed*

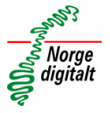

Brukere av en feed-tjeneste ser ikke selve XML-dokumentene eller andre tekniske mekanismer og formater, men forholder seg til feeds som vanlig innhold på en webside.

Mer om installasjon og konfigurasjon av programvare som kan publisere og vise innhold fra Atom feed tjenester i kapittelet "[Installasjon og konfigurasjon av Atom](#page-31-0) feed-tienester".

# <span id="page-12-0"></span>**4.2 Atom feeds forankring i standarder (T)**

Atom feed baserer seg på webstandardene Atom Syndication Format (IETF RFC 4287 The Atom Syndication Format <http://tools.ietf.org/html/rfc4287>) og

Atom Publishing Protocol (IETF RFC 5023 Atom Publishing Protocol [http://tools.ietf.org/html/rfc5023\)](http://tools.ietf.org/html/rfc5023).

Atom Syndication Format (ASF) er XML-basert og beskriver innholdet og strukturen i en feed (ala WFS), mens Atom Publishing Protocol (APP) beskriver mekanismene for å sende, lage, endre og slette feeds via HTTP.

# <span id="page-12-1"></span>**4.3 Atom feed og INSPIRE (T)**

INSPIRE anbefaler å bruke Atom feed som en mulig type nedlastingstjeneste. Det er Atom Syndication Format (ASF) som i denne forbindelsen er påkrevet av INSPIRE og som er beskrevet i deres tekniske veiledere. Atom feed er en enkel og lite kostnadskrevende måte å gi brukere mulighet til å laste ned forhåndsdefinerte datasett. Siden det kun er snakk om nedlasting av datasett, vil ikke mekanismene i APP være nødvendige å implementere for å tilfredsstille INSPIREs krav til Atom feed som nedlastingstjeneste. Det vil holde å bruke standard HTTP med POST- eller GET-requester for å hente ned feeder og datasett. De fleste ferdige Atom feed servere kommer imidlertid ofte med APPstøtte også.

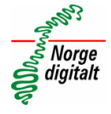

# <span id="page-13-0"></span>**5 Slik brukes Atom feed i Norge digitalt**

I Norge digitalt legger vi INSPIREs krav og anbefalinger til grunn for hvordan Atom feed skal struktureres og benyttes. Det er kun funksjonalitet rundt søking og nedlasting av datasett som er beskrevet av INSPIRE. Opprettelse av nye feeder, endring av eksisterende eller sletting av feeder inngår ikke i INSPIREs krav, og kan følgelig utelates fra Atom feed-tjenestene i Norge digitalt.

# <span id="page-13-1"></span>**5.1 Forholdet til dagens nedlastingstjeneste (geonorge)**

Hittil har nedlasting av forhåndsdefinerte datasett foregått blant annet via nedlastingstjenesten i Norge digitalt [\(https://download.geonorge.no/skdl2/nl2prot/nl2\)](https://download.geonorge.no/skdl2/nl2prot/nl2).

Atom feed som nedlastingsmekanisme skiller seg ikke så veldig mye fra denne, men har noen viktige forskjeller. Her er en liten sammenligning.

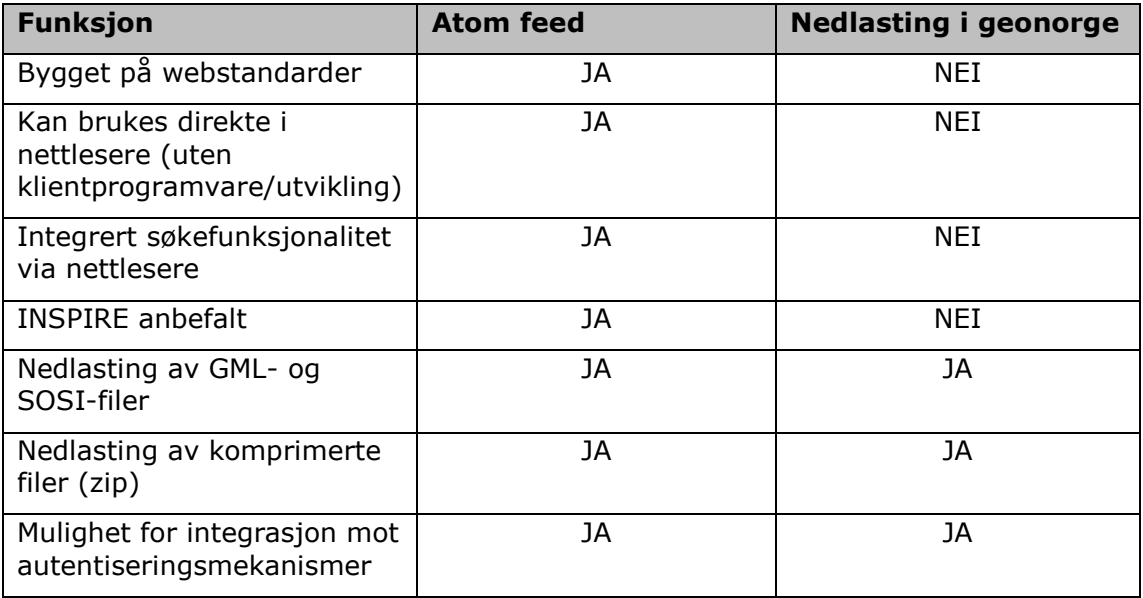

# <span id="page-13-2"></span>**5.2 Alternativer til Atom feed**

Atom feed er 1 av 2 gyldige typer nedlastingstjenester for forhåndsdefinerte datasett i Norge digitalt. Den andre gyldige typen er WFS med Stored Queries.

Denne er nærmere beskrevet i WFS-veilederen.

# $\sqrt{\frac{1}{2}}$  Norge s Norge<br>galigitalt

## <span id="page-14-0"></span>**5.3 Atom feed som nedlastingstjeneste**

Bruk av Atom feeds som en nedlastingstjeneste i Norge digitalt kan typisk foregå i følgende trinn:

- 1. Bruker søker opp og får tilgang til en Atom feed via nasjonal geoportal.
- 2. Brukers maskin mottar feeden og viser hvilke datasett den inneholder.
- 3. Bruker velger hvilket datasett som skal lastes ned.
- 4. Brukers maskin laster ned valgt datasett.

Figuren under viser denne sekvensen.

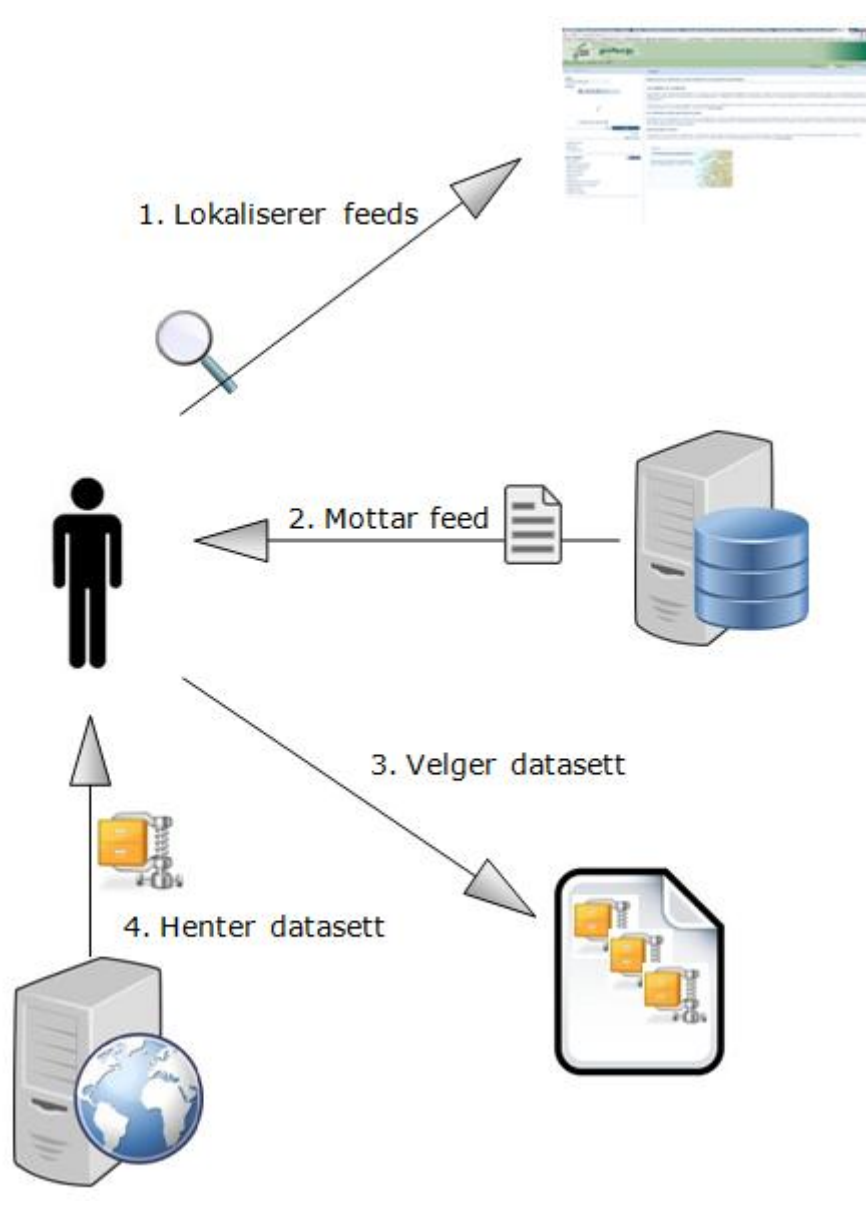

*Figur 3 - Atom feed bruksmønster i Norge digitalt*

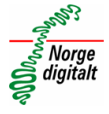

### <span id="page-15-0"></span>**5.4 Leveranseformater med Atom feed**

Med Atom feed tjenester skal partene tilby de samme leveranseformatene som med andre typer nedlastingstjenester. Det vil si SOSI og GML. Andre formater kan tilbys i tillegg, men ikke i stedet for disse. Normalt vil det være hensiktsmessig å levere filen(e) komprimert i for eksempel zip-formatet.

# <span id="page-15-1"></span>**5.5 Grensesnitt for Atom feed-tjenester (T)**

I følge INSPIREs tekniske spesifikasjoner skal Atom feed-tjenester tilby et tjenestegrensesnitt. Tjenestegrensesnittet skal inneholde et minimum av metoder (kalles også operasjoner/funksjoner). Disse metodene kan brukes av klienter for å få informasjon om selve tjenesten, tjenestens datasett eller for å hente selve datasettene. Tjenestegrensesnittet skal kunngjøres via en link i tjenestefeeden som leder til et OpenSearch-dokument med selve beskrivelsene. Det er 2 metoder som er påkrevet for Atom feed-tjenester:

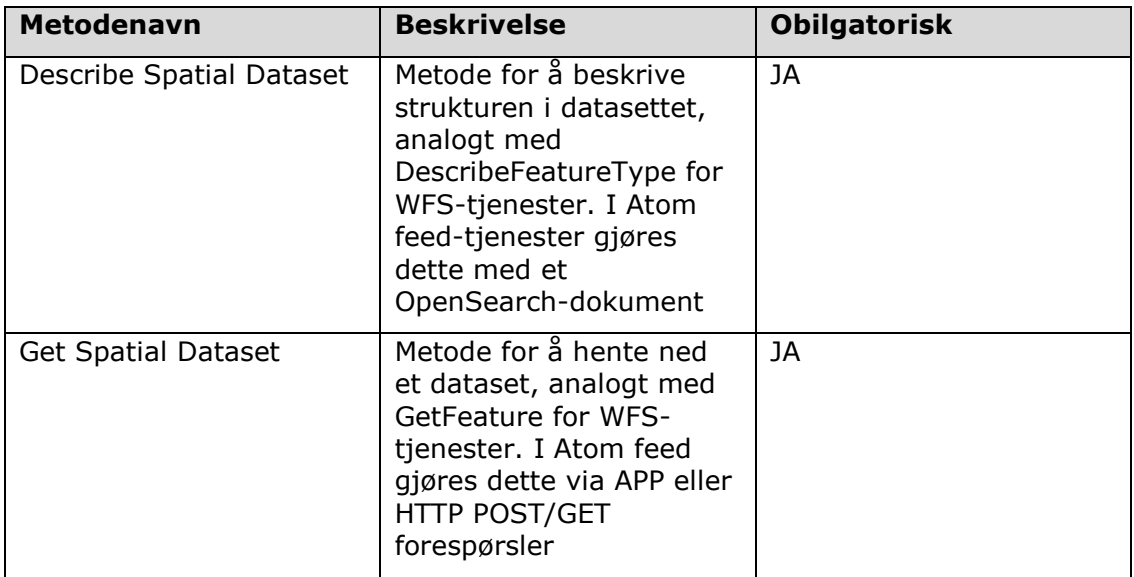

### <span id="page-15-2"></span>**5.6 Generell struktur i en Norge digitalt Atom feed-tjeneste (T)**

*Dette kapitlet gir mye teknisk informasjon og er først og fremst beregnet for systemleverandører eller andre som ønsker å sette opp Atom feed-tjenester.*

En Atom feed-tjeneste er definert ved bruk av 2 typer feeds:

- 1 tjenestefeed
- 1 eller flere datasettfeeds

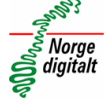

I tillegg krever INSPIRE at tjenesten skal inneholde et OpenSearch dokument som blant annet beskriver tjenestens metoder (tjenestegrensesnitt).

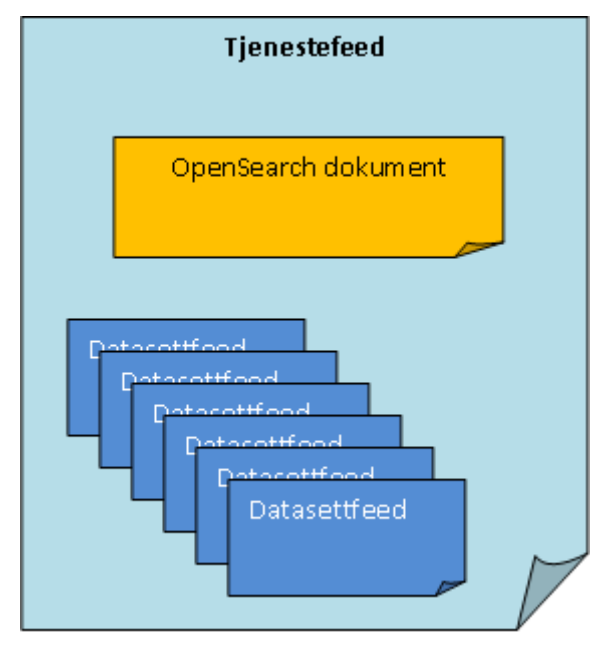

*Figur 4 - Grunnleggende elementer i en Norge digitalt Atom feed*

<span id="page-16-0"></span>Generelle INSPIRE-krav til struktur i en Atom feed tjeneste er:

- En Atom feed skal publiseres som en nedlastingstjeneste med ett toppnivå (tjenestefeeden).
	- o Tjenestefeeden inneholder en link til en OpenSearch beskrivelse som gir metadata om de metodene tienesten tilbyr.
	- o Tjenestefeeden inneholder 1 eller flere oppføringer ("entries" på engelsk), hvor hver oppføring er knyttet til 1 forhåndsdefinert datasett.
		- Hver av disse oppføringene skal inneholde en link til en ny Atom feed som beskriver det forhåndsdefinerte datasettet (datasettfeed).
			- Hver datasettfeed skal inneholde oppføringer som linker til nedlasting av datasettet i ønskede formater, for eksempel SOSI og GML).
- En Atom feed-tjeneste må tilbys i minst ett angitt språk men kan gjerne tilbys i flere språk.

Skissen nedenfor er hentet fra INSPIREs tekniske dokumenter og viser denne strukturen.

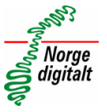

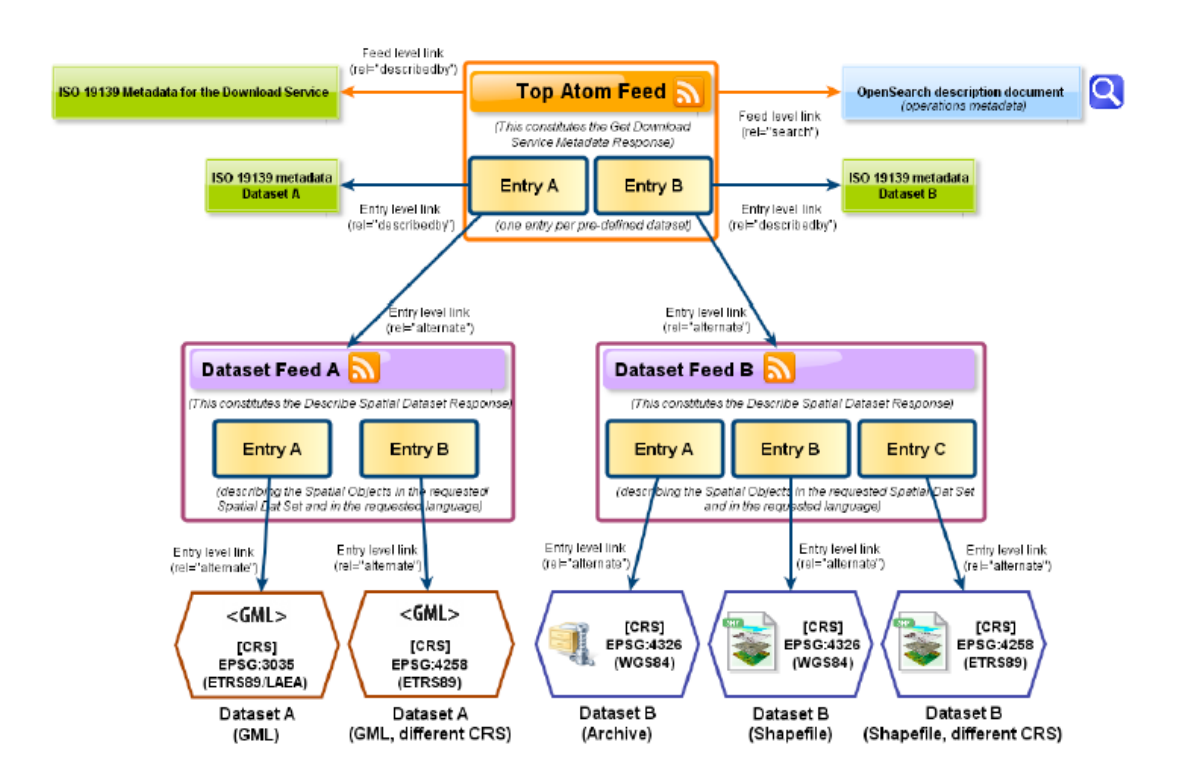

<span id="page-17-1"></span>*Figur 5 - INSPIREs skisse for innholdsstrukturen i en Atom feed-tjeneste*

# <span id="page-17-0"></span>**5.6.1 Tjenestefeed (T)**

En Atom feed tjeneste har 1 feed som angir tjenestens struktur og innhold. En slik feed kalles tjenestefeed (Top Atom Feed i skissen over).

Kravene til XML-elementene i tjenestefeeden iht INSPIRE er listet i tabellen nedenfor. Kravene er også illustrert med påfølgende eksempel. Tjenestefeeden må validere mot INSPIRE-spesifikke krav iht [\(http://inspire](http://inspire-geoportal.ec.europa.eu/schemas/inspire/atom/1.0/atom.xsd)[geoportal.ec.europa.eu/schemas/inspire/atom/1.0/atom.xsd\)](http://inspire-geoportal.ec.europa.eu/schemas/inspire/atom/1.0/atom.xsd).

Rekkefølgen på elementene er for eksempel definert i INSPIREs XSD.

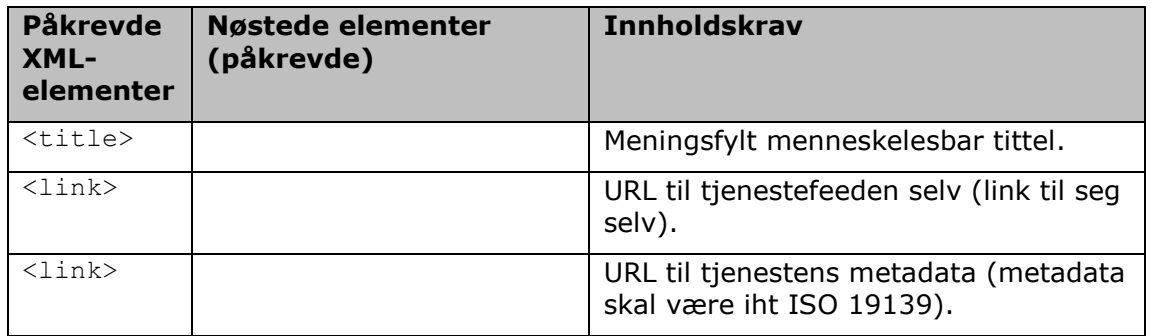

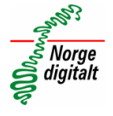

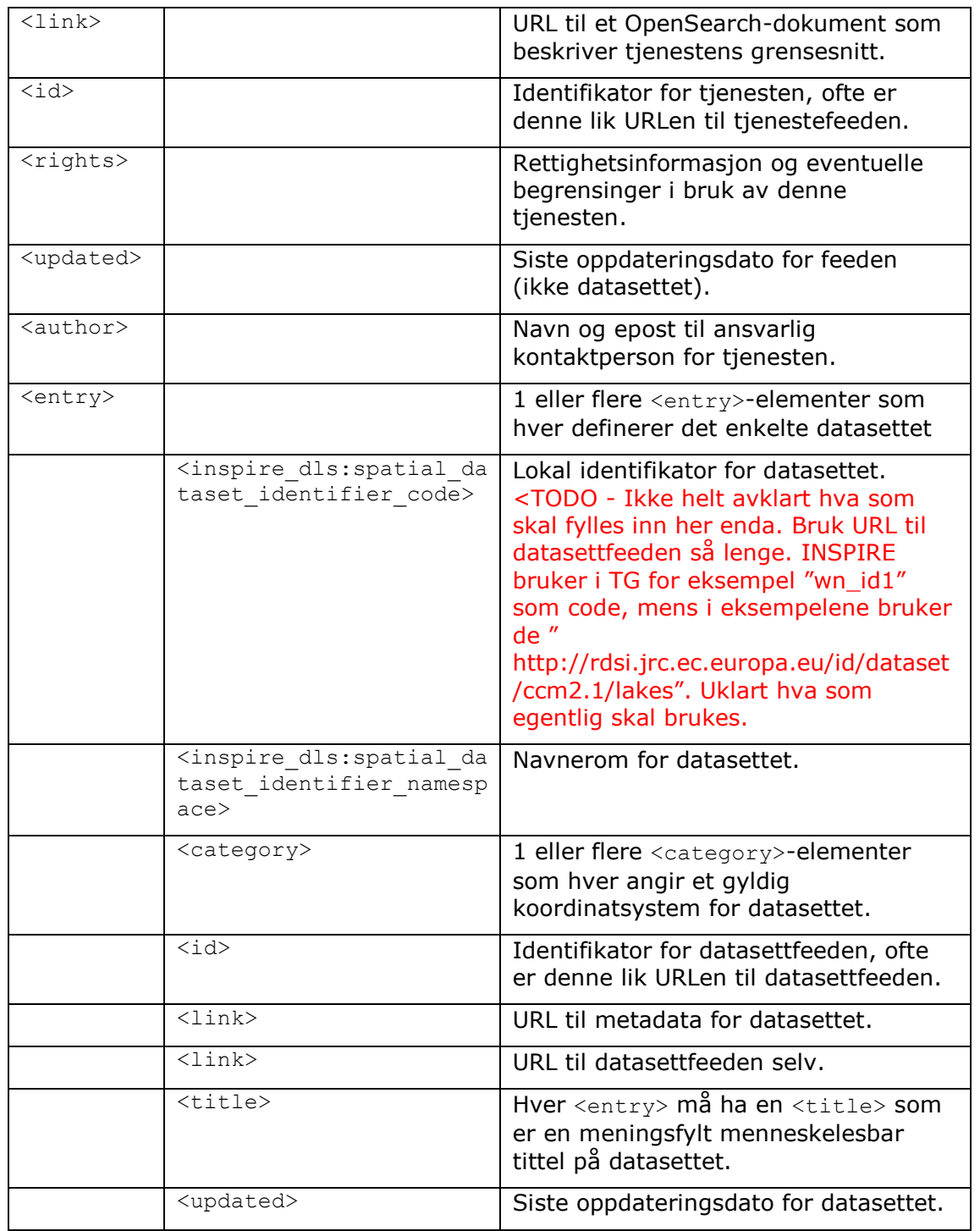

Et eksempel på en Atom-feed tjeneste kan ha en feedstruktur som beskrevet nedenfor i XML. Eksempelet viser hvilke krav som stilles til hvilke elementer som må være med og hvilket innhold det enkelte element må ha.

Røde kommentarer angir påkrevde elementer, mens grå kommentarer angir valgfrie elementer.

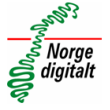

```
<?xml version="1.0" encoding="utf-8"?>
<!-- Eksempel på Atom feed nedlastingstjeneste -->
<feed xmlns="http://www.w3.org/2005/Atom"
xmlns:xsi="http://www.w3.org/2001/XMLSchema-instance"
xmlns:georss="http://www.georss.org/georss"
xmlns:gml="http://www.opengis.net/gml"
xmlns:opensearch="http://a9.com/-/spec/opensearch/1.1/"
xmlns:opensearchextensions="http://example.com/opensearchextensions/1.0/"
xmlns:inspire_dls="http://inspire.ec.europa.eu/schemas/inspire_dls/1.0"
xsi:schemaLocation="http://www.w3.org/2005/Atom http://inspire-
geoportal.ec.europa.eu/schemas/inspire/atom/1.0/atom.xsd"
xml:lang="no"
xml:base="http://localhost:8080/AtomTest3/">
```

```
<!-- Feed tittel. KRAV: meningsfylt menneskelesbar tittel -->
<title>Norge digitalt Atom feed demo</title>
```
<!-- **Feed undertittel** -->

<subtitle>**Denne feeden demonstrerer bruken av Atom standardene for å implementere INSPIRE nedlastingstjenester for datasett. Følgende**  datasett er tilgjengelige for nedlasting:</subtitle>

#### <!-- **Link til tjenestens metadata (ISO 19139 metadata)** --> <link

href="http://www.geonorge.no/geonetwork/srv/nor/csw?SERVICE=CSW&VE RSION=2.0.2&REQUEST=GetRecordById&ID=e106adf4-c9d8-4fce-a9b5-7886a4126d23&amp:OUTPUTSCHEMA=http://www.isotc211.org/2005/gmd&amp:ELE MENTSETNAME=full" rel="describedby" type="application/xml"/>

#### <!-- **Link til selve feeden (seg selv)** -->

<link href="http://localhost:8080/AtomTest3/Tjenestefeed\_ND\_demo3.xml" rel="self" type="application/atom+xml" hreflang="no" title="Dette dokumentet"/>

#### <!-- **Link til Open Search dokument for denne tjenesten**--> <link rel="search"

href="http://localhost:8080/AtomTest\_opensearchdescription3.xml" type="application/opensearchdescription+xml" title="Norges maritime grenser"/>

<!-- **Link til feed for denne tjenesten i evt andre språk** --> <link href="http://localhost:8080/AtomTest3/Tjenestefeed\_ND\_demo3.xml" rel="alternate" type="application/atom+xml" hreflang="no" title="This document in english"/>

<!-- **Link til andre formater av denne tjeneste-feeden(HTML)** --> <link href="http://localhost:8080/AtomTest3/Tjenestefeed\_ND\_demo3.xml" rel="alternate" type="text/html" hreflang="no" title="Dette dokumentet i HTML"/>

<!-- **Link til denne tjeneste-feeden i HTML i evt andre språk**--> <link href="http://localhost:8080/AtomTest3/Tjenestefeed\_ND\_demo3.xml" rel="alternate" type="text/html" hreflang="no" title="This document in HTML in english"/>

<!-- **Identifikator for tjenesten** --> <id>http://localhost:8080/AtomTest3/Tjenestefeed\_ND\_demo3.xml</id>

<!-- **Rettigheter og tilgangsbegrensninger** --> <rights>Frigitte data 2013, Kartverket må oppgis som kilde</rights>

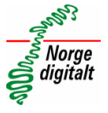

```
<!-- Siste dato feeden ble oppdatert -->
<updated>2013-03-31T13:45:03Z</updated>
<!-- Kontaktinformasjon til innholdsansvarlig -->
<author>
      <name>Kari Nordmann</name>
      <email>kari.nordmann@kartverket.no</email>
</author>
<!-- Oppføring av en feed for et forhåndsdefinert datasett -->
<entry>
      <!-- Lokal ID for datasettet (URI) -->
      <inspire_dls:spatial_dataset_identifier_code>
      http://localhost:8080/AtomTest3/Datasettfeed_NMG_demo3.xml
      </inspire_dls:spatial_dataset_identifier_code>
      <!-- Navnerom for datasettet -->
      <inspire_dls:spatial_dataset_identifier_namespace>
      http://localhost:8080/AtomTest3
      </inspire_dls:spatial_dataset_identifier_namespace>
      <!-- Koordinatsystemer som datasettet er tilgjengelig -->
      <category term="http://www.opengis.net/def/crs/EPSG/0/25832"
      label="ETRS89 / UTM sone 32N"/>
      <category term=http://www.opengis.net/def/crs/EPSG/0/4258
      label="ETRS89 geografiske koordinater"/>
      <!-- Identifikator for datasett-feeden -->
      <id>Datasettfeed_NMG_demo3.xml</id>
      <!-- Link til metadata record for datasettet -->
      <link
      href="http://www.geonorge.no/geonetwork/srv/nor/csw?SERVICE=CSW
      \&jVERSION=2.0.2& REQUEST=GetRecordById& ID=e106adf4-
      c9d8-4fce-a9b5-
      7886a4126d23&OUTPUTSCHEMA=http://www.isotc211.org/2005/gmd&
      amp;ELEMENTSETNAME=full" rel="describedby" hreflang="no"
      type="application/xml"/>
      <!-- Link til selve feeden for datasettet (datasettfeed)
      --&><link rel="alternate" href="Datasettfeed_NMG_demo3.xml"
      type="application/atom+xml" hreflang="no" title="Feed for 
      datasettet i flere formater"/>
      <!-- Publiseringsdato -->
      <published>2013-10-01T00:00:00Z</published>
      <!-- Beskrivelse av datasettet -->
      <summary></summary>
      <!-- Rettigheter og evt tilgangsbegrensninger for 
      datasettet som avviker fra hele tjenesten -->
      <rights>Ingen restriksjoner</rights>
      <!-- Tittel på det forhåndsdefinerte datasettet -->
      <title>Norges maritime grenser</title>
```
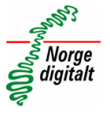

```
<!-- Siste oppdateringsdato for datasettet-->
      <updated>2013-03-31T13:45:03Z</updated>
      <!-- GeoRSS-Simple polygon for bounding boxen til 
      datasettet. Hvis oppgitt må det gis i Lat Lon -->
      <georss:polygon>47.202 5.755 55.183 5.755 55.183 15.253 
      55.183 5.755 47.202 5.755</georss:polygon>
</entry>
<!—Evt videre listing av oppføringer for ytterligere datasett
```

```
</feed>
```
 $--$ 

# <span id="page-21-0"></span>**5.6.2 Datasettfeed (T)**

I eksempelet over ble Atom feed strukturen i XML for selve tjenesten vist (tjenestefeeden). Den angir blant annet det enkelte datasett som separate oppføringer. Den enkelte oppføring har igjen sin egen Atom feed som kalles datasettfeed.

Kravene til XML-elementene i datasettfeeder iht INSPIRE er listet i tabellen nedenfor. Kravene er også illustrert med påfølgende eksempel. Datasettfeeder må validere mot INSPIRE-spesifikke krav iht [http://inspire-](http://inspire-geoportal.ec.europa.eu/schemas/inspire/atom/1.0/atom_subfeed.xsd)

[geoportal.ec.europa.eu/schemas/inspire/atom/1.0/atom\\_subfeed.xsd.](http://inspire-geoportal.ec.europa.eu/schemas/inspire/atom/1.0/atom_subfeed.xsd) Rekkefølgen på elementene er for eksempel definert i INSPIREs XSD.

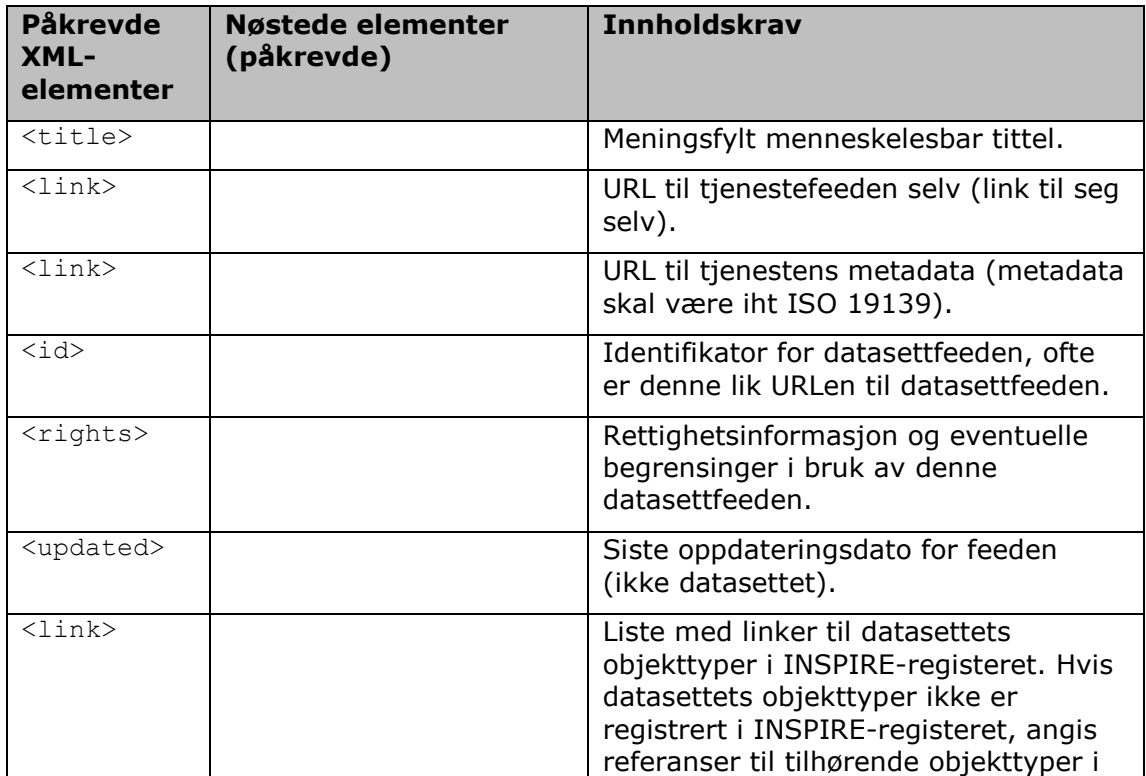

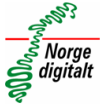

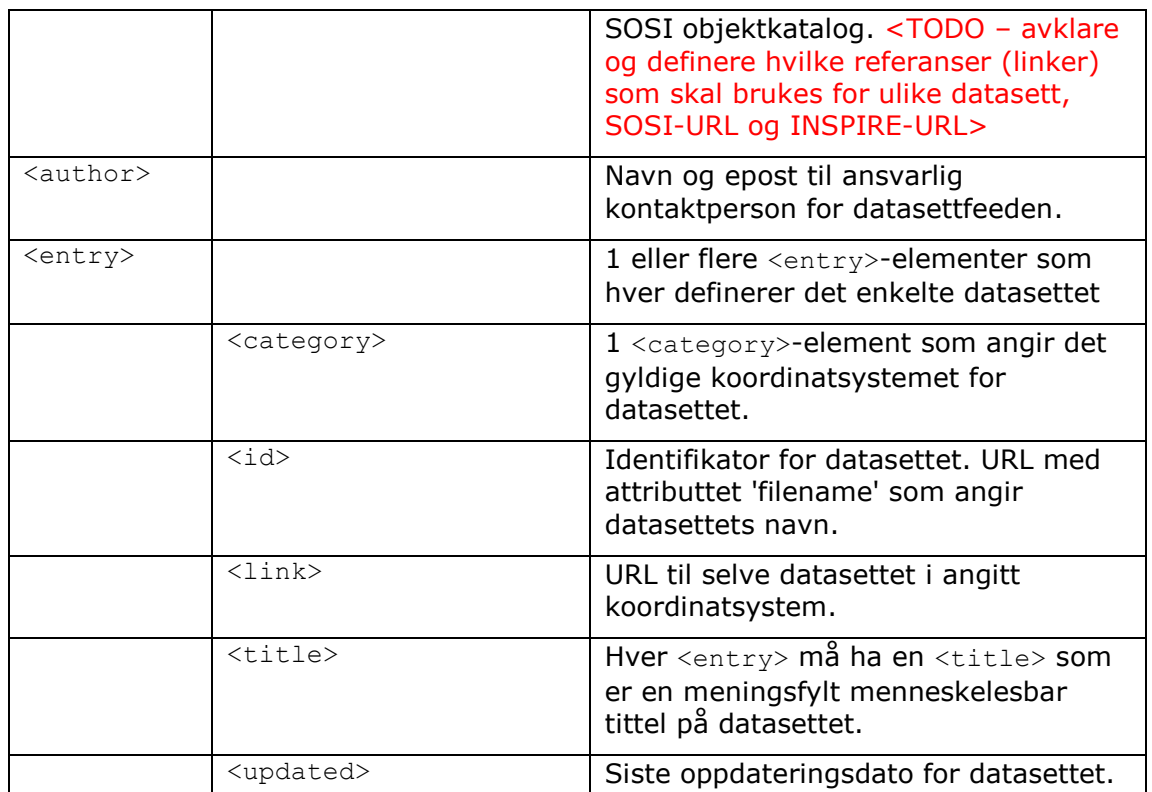

Her gis et eksempel på hvordan hver Atom feed for det enkelte forhåndsdefinerte datasettet kan se ut med tanke på struktur- og innholdskrav.

Røde kommentarer angir påkrevde elementer, mens grå kommentarer angir valgfrie elementer.

Eksempelet er fiktivt.

```
<?xml version="1.0" encoding="utf-8"?>
<!-- Eksempel på datasett feed -->
<feed
xmlns="http://www.w3.org/2005/Atom"
xmlns:xsi="http://www.w3.org/2001/XMLSchema-instance"
xmlns:georss="http://www.georss.org/georss"
xmlns:gml="http://www.opengis.net/gml"
xml:lang="no"
xsi:schemaLocation="http://www.w3.org/2005/Atom http://inspire-
geoportal.ec.europa.eu/schemas/inspire/atom/1.0/atom_subfeed.xsd">
      <!-- Feed tittel -->
      <title>Norges maritime grenser demo-datasett (delvis utdrag)</title>
      <!-- Feed undertittel -->
      <subtitle> Demo-datasettene er tilgjengelige for nedlasting i SOSI, 
      GML eller zippet SOSI med produktark og produktspesifikasjon. Alle
```
datasettene er i ETRS89 geografiske koordinater (EPSG:4258). Datasettene er kun til demonstrasjon av denne tjenestens mekanismer, og kan ikke benyttes til noe annet formål. De faktiske datsettene for Norges maritime grenser er tilgjengelige fra www.kartverket.no.</subtitle>

#### <!-- **Link til selve datasettfeeden (seg selv)** -->

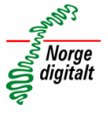

#### <link href=" http://localhost:8080/AtomTest3/Datasettfeed NMG demo3.xml" rel="self" type="application/Atom+xml" hreflang="no" title="Dette dokumentet"/>

<!-- Link til datasettets metadata. VALGFRI: CSW-request til metadata i nasjonal geoportal i iht ISO 19139 -->  $\langle$ link href="http://www.geonorge.no/geonetwork/srv/nor/csw?SERVICE=CSW&VE RSION=2.0.2&REQUEST=GetRecordById&ID=e106adf4-c9d8-4fce-a9b5-7886a4126d23&OUTPUTSCHEMA=http://www.isotc211.org/2005/gmd&ELE MENTSETNAME=full" rel="describedby" hreflang="no"

type="application/xml"/>

#### <!-- **Unik identifikator for datasettfeeden** --> <id> http://localhost:8080/AtomTest3/Datasettfeed\_NMG\_demo3.xml</id>

<!-- **Rettigheter og tilgangsbegrensninger** --> <rights> Datasettet kan brukes uten kostnader, men på egen risiko.</rights>

#### <!-- **Siste dato feeden ble oppdatert** --> <updated>2013-03-31T13:45:03Z</updated>

<!-- **Alle objekttyper som brukes i datasettet skal linkes til INSPIREs register for objekttyper eller til SOSI objektkatalog hvis objekttypen ikke finnes i INSPIREs register** --> <link href="http://inspireregistry.

jrc.ec.europa.eu/registers/FCD/items/105" rel="describedby" type="text/html"/>

#### <link href="http://inspireregistry. jrc.ec.europa.eu/registers/FCD/items/412" rel="describedby" type="text/html"/>

```
<!-- Link til selve datasettfeeden i andre språk -->
<link href="http://
kartverket.no/produktspesifikasjoner/abas/1.0/data/norske_kommunegrens
er_2013/en.xml" rel="alternate" type="application/Atom+xml"
hreflang="en" title="Denne datasettfeeden på engelsk"/>
```
<!-- **Link til tjenestefeeden som angir denne datasettfeeden** --> <link href="http://localhost:8080/AtomTest2/AtomServlet/" rel="up" type="application/Atom+xml" hreflang="no" title="Tilhørende tjenestefeed"/>

```
<!-- Kontaktinformasjon til innholdsansvarlig -->
<author>
      <name>Kari Nordmann</name>
      <email>kari.nordmann@kartverket.no</email>
</author>
```
#### <!-- **Link til nedlasting av forhåndsdefinert datasett (her i GML i EPSG:25832). 1 separat link for hvert datasett** --> <entry> <category term="http://www.opengis.net/def/crs/EPSG/0/25832" label="ETRS89 / UTM zone 32N"/>

<!-- **Kontaktinformasjon til innholdsansvarlig i datasettet hvis annet enn for de øvrige.** --> <author> <name>Kartverket</name>

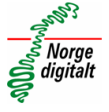

```
<email>post@norgedigitalt.no</email>
      </author>
      <id>
      http://localhost:8080/AtomTest3/NMG/ADM_maritim_versjon_eksempe
      l_2012-1_SOSI.zip</id>
      <link rel="alternate" href="
      http://localhost:8080/AtomTest3/NMG/ADM_maritim_versjon_eksempe
      l_2012-1_SOSI.zip" type="application/gml+xml;version=3.2"
      hreflang="no" length="34987" title="Norges maritime grenser i 
      SOSI 4.0 i ETRS89/EPSG:4258"/>
      <!-- Beskrivelse av datasettet -->
      <summary></summary>
      <title>Demo-datasett for Norges maritime grenser i SOSI 4.0 i 
      ETRS89/EPSG: 4258</title>
      <updated>2013-06-15T11:12:34Z</updated>
      <!-- geoRSS Bounding box for datasettet angitt i LatLon. 
      --<georss:polygon>27.63664 60.607986 71.185654 60.607986 
      71.185654 -31.269538 27.63664 -31.269538 27.63664 
      60.607986</georss:polygon>
</entry>
<!-- Link til nedlasting av det samme forhåndsdefinerte 
datasettet (her i GML i EPSG:25832). 1 separat link for hvert 
datasett -->
<entry>
      ...
</entry>
```
## <span id="page-24-0"></span>**5.6.3 OpenSearch-dokumentet (T)**

</feed>

OpenSearch er en webstandard som kan brukes til å angi en webtjenestes metoder (tjenestegrensesnitt). Dette omfatter både søkegrensesnitt til bruk i for eksempel nettlesere, men også mer tradisjonelle tjenestegrensesnitt som vi kjenner fra WFS. INSPIRE krever bruk av OpenSearch for å spesifisere tjenestegrensesnittene i en Atom feed-tjeneste.

OpenSearch-mekanismene legger til rette for å sette opp integrert søk i nettlesere, der man kan angi dokumentet som en egen søkemotor. Dette skjer ved å legge til taggen <link rel="search"

href="AtomTest\_opensearchdescription3.xml"

type="application/opensearchdescription+xml" title="Atom test 3"/> i <head> seksjonen i html-filen. Deretter kan nettlesere konfigureres av brukeren ved å angi tienesten som en egen søkemotor.

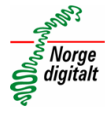

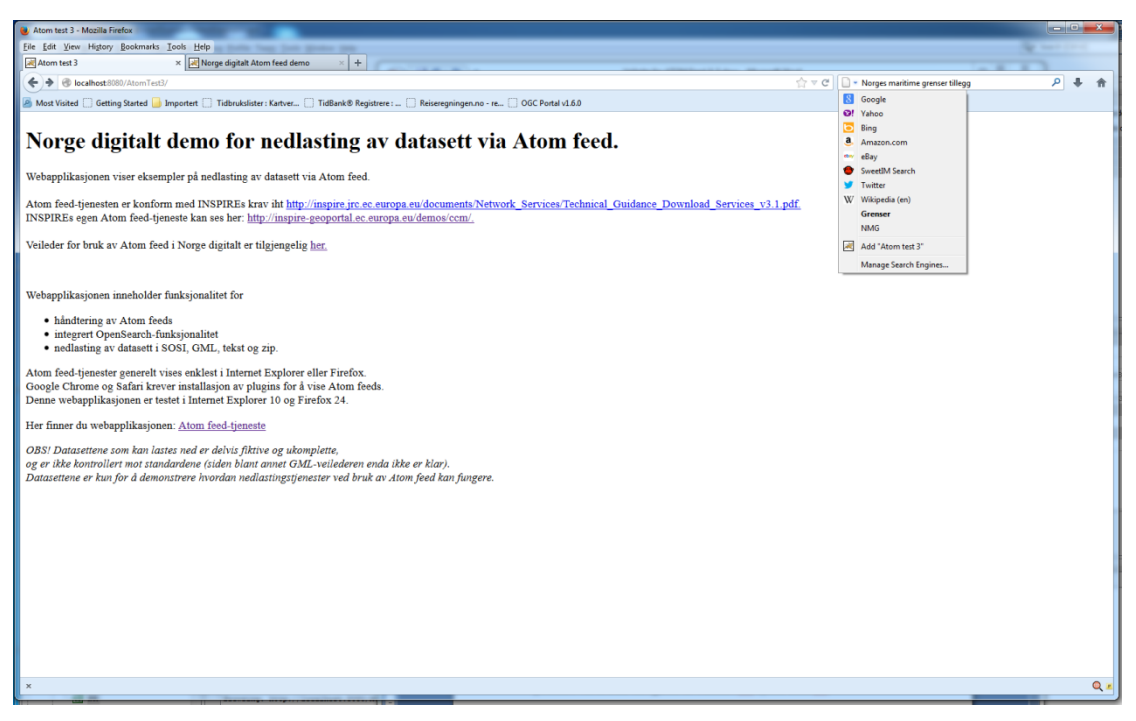

*Figur 6 - Konfigurasjon av Atom feed-tjeneste som søkemotor i Firefox*

<span id="page-25-0"></span>OpenSearch-mekanismene legger også til rette for automatisert kommunikasjon mellom maskiner, tilsvarende det som er mulig i WFS. Mens WFS har GetCapabilities og DescribeFeatureType, har Atom feed via OpenSearch tilsvarende mekanismer.

<TODO – ikke helt klart i INSPIREs tekniske dokumenter hvordan disse grensesnittene for automatisert kommunikasjon mellom maskiner skal foregå (Describe Spatial Data Set og Get Spatial Data Set). Man kan implementere dem med serverkode (som i Norge digitalt demoen), men det ideelle hadde vært om OpenSearch-dokumentet i seg selv inneholdt nok informasjon til å instruere nettlesere til å gjøre søk uten serverkode>

OpenSearch består i praksis av et XML-dokument som definerer noen spørremaler som klienter kan benytte for å generere spørring mot den enkelte metoden automatisk. En klient kan for eksempel ut fra OpenSearch-dokumentet, finne ut hvilken spørring som må gjøres til tjenesten for å rette en Describe Spatial Data Set forespørsel. I OpenSearch-dokumentets element "Url" med attributtene rel="describedby" og type="application/Atom+xml" ligger en malspørring for metoden Describe Spatial Data Set. Ved å bytte ut innholdet i selve malen i spørringen kan dermed klienten rette en ønsket forespørsel til tienesten. Tilsvarende kan gjøres for metoden Get Spatial Data Set.

Eksempelvis kan malen under benyttes av en klient for å generere en Describe Spatial Data Set forespørsel:

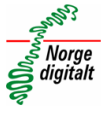

```
http://localhost:8080/AtomTest3/Tjenestefeed_ND_demo3.xml?
spatial dataset identifier code={inspire dls:spatial dataset identifier code
?}&
spatial dataset identifier namespace={inspire dls:spatial dataset identifier
namespace?} & amp;
language={language?}
```
Ved å fylle inn verdiene for datasettets kode (), navnerom og språk i malen, kan klienten generere en ferdig Describe Spatial Data Set forespørsel:

```
http://localhost:8080/AtomTest3/Tjenestefeed_ND_demo3.xml?
spatial dataset identifier code=Norges maritime grenser&
spatial_dataset_identifier_namespace=http://localhost:8080/AtomTest3&
language=no
```
Kravene til XML-elementene i OpenSearch-dokumenter iht INSPIRE er listet i tabellen nedenfor. Kravene er også illustrert med påfølgende eksempel. OpenSearch-dokumenter må validere mot INSPIRE-spesifikke krav iht [http://inspire-geoportal.ec.europa.eu/schemas/inspire/atom/1.0/opensearch.xsd.](http://inspire-geoportal.ec.europa.eu/schemas/inspire/atom/1.0/opensearch.xsd) Rekkefølgen på elementene er for eksempel definert i INSPIREs XSD.

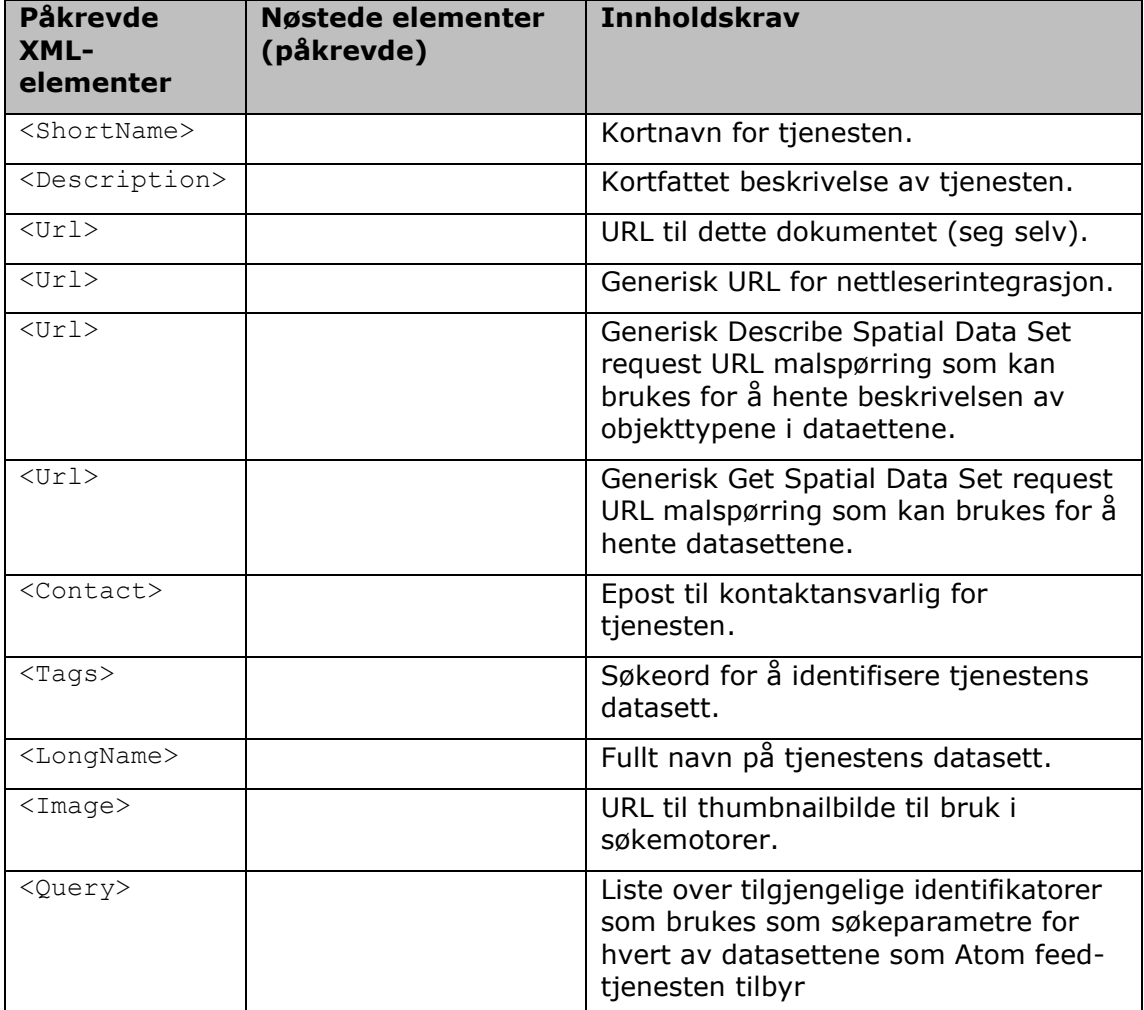

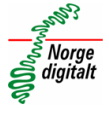

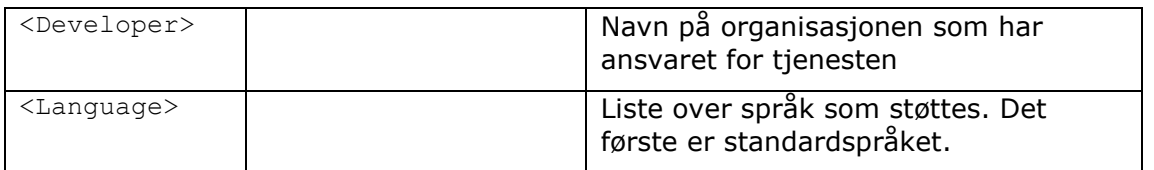

Her gis et eksempel på et OpenSearch-dokument for en Atom feed-tjeneste.

Røde kommentarer angir påkrevde elementer, mens grå kommentarer angir valgfrie elementer.

Eksempelet er fiktivt.

```
<?xml version="1.0" encoding="UTF-8"?>
<OpenSearchDescription
xmlns="http://a9.com/-/spec/opensearch/1.1/"
xmlns:inspire_dls="http://inspire.ec.europa.eu/schemas/inspire_dls/1.0"
xmlns:xsi="http://www.w3.org/2001/XMLSchema-instance"
xsi:schemaLocation="http://a9.com/-/spec/opensearch/1.1/ opensearch.xsd">
      <ShortName>NMG</ShortName>
      <Description>Atom feed demo nedlastingstjeneste for Norges maritime 
      grenser fra Kartverket</Description>
      <!-- URL til dette dokumentet -->
      <Url type="application/opensearchdescription+xml" rel="self"
      template="
      http://localhost:8080/AtomTest3/AtomTest_opensearchdescription3.xml"/>
      <!-- Generisk URL for nettlesernes søkeintegrasjon -->
      <Url type="text/html" rel="results" template="
      http://localhost:8080/AtomTest3/OpenSearchServlet?q={searchTerms}"/>
      <!-- Generisk Describe Spatial Data Set request URL malspørring
      --&><Url type="application/Atom+xml" rel="describedby" template="
      http://localhost:8080/AtomTest3/OpenSearchServlet?spatial_dataset_iden
      tifier code={inspire dls:spatial dataset identifier code?}&spatial
      _dataset_identifier_namespace={inspire_dls:spatial_dataset_identifier_
      namespace?} & amp; language={language?}"/>
      <!-- Generisk Get Spatial Data Set request URL malspørring -->
      <Url type="application/x-filegdb" rel="results" template="
      http://localhost:8080/AtomTest3/OpenSearchServlet?spatial_dataset_iden
      tifier code={inspire dls:spatial dataset identifier code?}&spatial
      dataset identifier namespace={inspire dls:spatial dataset identifier
      namespace?}&crs={inspire dl:crs?}&language={language?}"/>
      <!-- Epost til kontaktansvarlig for tjenesten -->
      <Contact>support@kartverket.no</Contact>
      <!-- Søkeord for tjenestens datasett (adskilt med mellomrom)-->
      <Tags>Norges maritime grenser nmg</Tags>
      <!-- Fullt navn på tjenestens datasett -->
      <LongName>Norges maritime grenser 2013 fra Kartverket</LongName>
      <!-- Thumbnailbilde til bruk i søkemotorer -->
      <Image height="16" width="16" type="image/png">
      http://www.geonorge.no/geonetwork/srv/nor/resources.get?id=17221&f
      name=ADM_maritim_nyflater_s.png</Image>
```
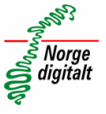

```
<!-- Liste over tilgjengelige identifikatorer som brukes som 
      søkeparametre for hvert av datasettene som Atom feed-tjenesten 
      tilbyr -->
      <!-- Generelle tekstlige søkebegreper/ord (searchTerms) -->
      <Query role="request" searchTerms="Norges maritime grenser" startPage="1"
      \overline{B}<!-- Liste med eksempelsøk for hvert dataset tjenesten tilbyr
      -->
      <!-- Eksempelsøk for datasett 1 som viser navnerom, 
      datasettkode, crs og language parametrene for søk -->
      <Query role="example"
      inspire_dls:spatial_dataset_identifier_namespace="http://localhost:808
      0/AtomTest3" inspire dls:spatial dataset identifier code="nmg"
      inspire dls:crs="http://www.opengis.net/def/crs/EPSG/0/25833"
      language="no" title="NMG" count="1"/>
      <!-- Eksempelsøk for datasett 2 som viser navnerom, 
      datasettkode, crs og language parametrene for søk -->
      <Query role="example"
      inspire_dls:spatial_dataset_identifier_namespace="http://localhost:808
      0/AtomTest3" inspire dls:spatial dataset identifier_code="nmg_tillegg"
      inspire dls:crs="http://www.opengis.net/def/crs/EPSG/0/25833"
      language="no" title="NMG tillegg" count="1"/>
      <!-- Ansvarlig organisasjon for tjenesten -->
      <Developer>Kartverket</Developer>
      <!-- Liste over støttede språk. Det første er standardspråket
      --&><Language>no</Language>
      <!-- <Language>en</Language> -->
</OpenSearchDescription>
```
# <span id="page-28-0"></span>**5.7 Tjenestevalidering (T)**

En Atom feed-tjeneste bør valideres som tjeneste, men også hver av XML-filene som definerer tjenesteffeden, datasettfeden(e) og OpenSearch-dokumentet må valideres.

# **5.7.1 Validering av tjenesten (T)**

En Atom feed-tjeneste kan valideres via W3C sin validator [\(http://validator.w3.org/feed/\)](http://validator.w3.org/feed/). Valideringstjenesten forutsetter at Atom feedtienesten som skal kontrolleres er tilgjengelig på en offentlig tilgjengelig IPadresse (ikke på lokal maskin eller innenfor et lukket nettverk).

## **5.7.2 Validering av tjenestefeed, datasettfeeder og OpenSearchdokumenter (T)**

For validering av den enkelte tjenestefeed, datasettfeed eller OpenSearchdokument, brukes en XML-editor som kan validere en XML-fil i henhold til refererte XML-skjemaer (XSD). Altova XMLSpy er et eksempel på en slik editor.

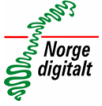

XSD for den enkelte XML-fil er referert i begynnelsen av XML-filen, og finnes i alle eksemplene og XML-filene som inngår i Norge digitalt demoen.

Ved å validere XML-filer sikrer man at innholdet og strukturen er i henhold til de kravene som er definert i tilhørende XSD.

For interesserte finnes alle INSPIREs XSDer for tjenestefeeder, datasettfeeder og OpenSearch-dokumenter på

[http://inspire-geoportal.ec.europa.eu/schemas/inspire/atom/1.0/.](http://inspire-geoportal.ec.europa.eu/schemas/inspire/atom/1.0/)

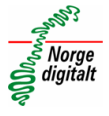

# <span id="page-30-0"></span>**6 Programvare for å bruke Atom feed-tjenester**

De fleste nyere nettlesere har ferdig innebygget programvare for å bruke Atom feed-tjenester. Det er ikke nødvendig å installere noe ekstra programvare.

For eksempel støtter både Internet Explorer og Firefox Atom feeds. Google Chrome og Safari krever at du installerer plugins for å vise Atom feeds.

Typisk bruk av Atom feed som nedlastingstjeneste vil være at bruker besøker nasjonal geoportal i sin nettleser, lokaliserer og velger den Atom feed-tjenesten som ønskes og får vist tjenestens tilgjengelige datasett i samme nettleser. Nedlasting av datasett skjer ved å klikke på linken til ønsket datasett. Nedlastingen besørges også av nettleseren.

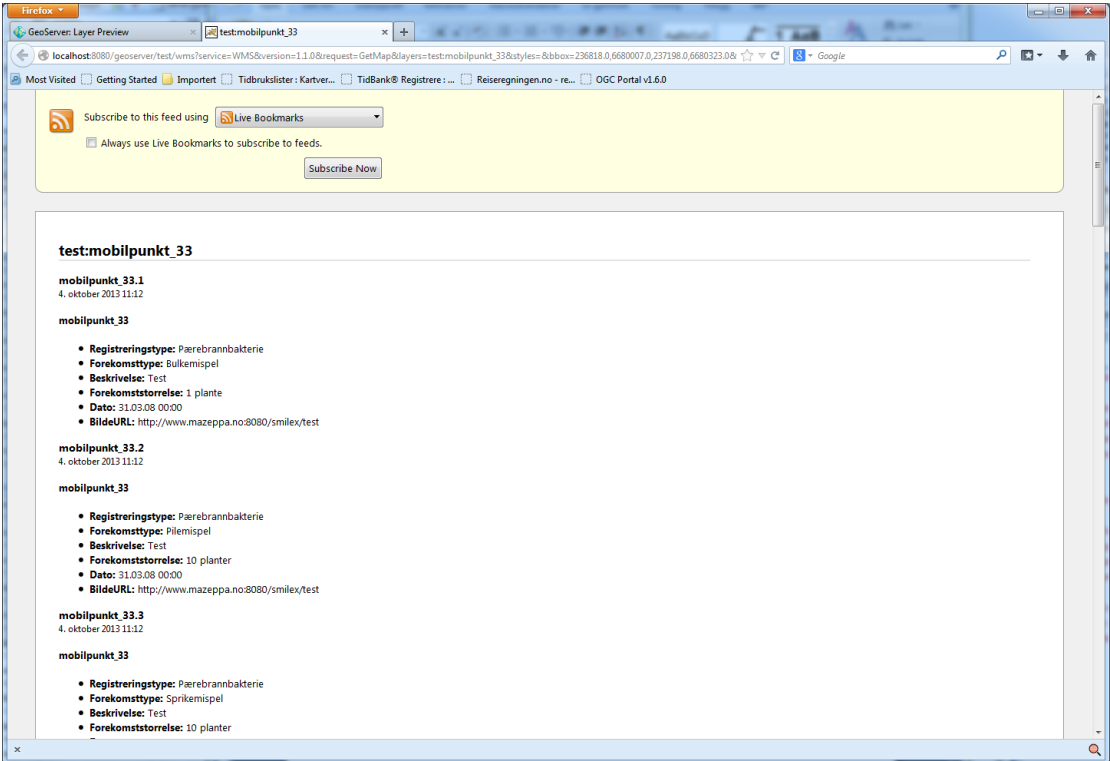

<span id="page-30-1"></span>*Figur 7 - En Atom feed fra Geoserver vist i Firefox 24.0*

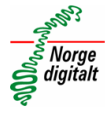

# <span id="page-31-0"></span>**7 Programvare for å tilby Atom feed-tjenester (T)**

I dette kapittelet gis eksempler på hvordan du kan sette opp din egen Atom feedtjeneste, samt eksempler på tjenerprogramvare og verktøy som er egnet i arbeidet med å sette opp Atom feed-tjenester. Systemleverandører oppfordres til å komme med eksempler og beskrivelser på installasjon og konfigurasjon av egen programvare.

# <span id="page-31-1"></span>**7.1 Norge digitalts demo-applikasjon for Atom feed-tjenester (T)**

Det er laget en Java-basert Atom feed tjeneste for demonstrasjonsformål i Norge digitalt, se kapittelet "[Norge digitalt Atom feed-demo](#page-34-1)". Denne demoen er bygget på standard Java servlet-teknologi, men med minimalt med kode.

Kildekoden til demoen kan lastes ned fra [http://xxxxxxxxxxxxx](http://xxxxxxxxxxxxx/) (kommer snart). Installasjonsveiledning ligger i pakken. **Det gis ingen support på kildekoden**, men den kan tjene som et startpunkt og et eksempel for de som vil sette opp en Atom feed tjeneste basert på samme teknologi. Spesielt XML-filene for tjenestefeeden, datasettfeedene og OpenSearch-dokumentet kan tjene som maldokumenter for å sette opp egen Atom feed-tjeneste.

# <span id="page-31-2"></span>**7.2 Eksempel på oppsett av en Atom feed-tjeneste (T)**

I sin enkleste form kan en Atom feed-tjeneste settes opp med følgende enkle trinn:

- 1. Last ned Norge digitalt-demoen og installer på egen Tomcat-server.
- 2. Opprett 1 tjenestefeed, 1 eller flere datasettfeeder og 1 OpenSearchdokument ved å bruke maldokumentene fra den nedlastede demoen (ref kapitlene ["Generell struktur i en Norge digitalt Atom feed](#page-15-2)-tjeneste" og ["Altova XMLSpy"](#page-32-2)).
- 3. Konfigurer den nedlastede Atom-serveren iht vedlagte installasjonsveiledning.
- 4. Restart Tomcat.
- 5. Eventuelt koble tjenesten inn under ønsket autentiseringsregime, lastbalansering etc som din organisasjon krever.

# <span id="page-31-3"></span>**7.3 Generelle mekanismer for å opprette en Atom feed-server (T)**

Et alternativ til gratis eller kommersielle servere for Atom feed-tjenester (og Norge digitalt demoen), er å utvikle en egen Atom feed-server. Prinsippene er enkle:

- En enkel HTML indeks-side som inneholder en lenke til tjenestefeeden.
- En komponent som kan ta i mot HTTP søke-forespørsler via POST og GET (OpenSearch) og returnere søkeresultatene i form av XML-filer.

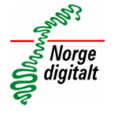

Hver komponent må utvikles iht kravene i INSPIRE, men i hovedsak vil INSPIREkravene ivaretas gjennom hvordan XML-filene for tjenestefeeden, datasettfeedene og OpenSearch-dokumentet settes opp (se kapitlene ["Tjenestefeed"](#page-17-0), ["Datasettfeed"](#page-21-0) og ["OpenSearch"](#page-24-0)).

# <span id="page-32-0"></span>**7.4 Gratis programvare for Atom feed-servere (T)**

Det finnes en rekke gratis Atom feed-servere å velge mellom. De mest kjente er kanskje

- Apache Abdera [\(http://abdera.apache.org/\)](http://abdera.apache.org/) Rammeverk/bibliotek for å bygge en Atom server
- Atomhopper [\(http://Atomhopper.org/\)](http://atomhopper.org/) Atom server (bygget med Apache Abdera)
- Atomserver [\(http://Atomserver.codehaus.org/\)](http://atomserver.codehaus.org/) Atom server (bygget) med Apache Abdera)

En utfordring med de to sistnevnte programvarene er at de er lite beskrevet med tanke på hvordan man kan konfigurere dem til å støtte INSPIRE-kravene for Atom feed-tjenester. Det kan derfor bli et tidkrevende løp å finne ut av dette på egenhånd (hvis det i de hele tatt er mulig uten å bygge om i kildekoden).

Apache Abdera er et rammeverk for å lage en egen Atom server, og denne kan være et godt utgangspunkt for å lage en INSPIRE-konform Atom feed-server.

I tillegg støtter Geoserver 2.x Atom feeds. Dessverre er heller ikke Geoservers Atom feeds i versjon 2.2 konforme med INSPIREs krav.

### <span id="page-32-1"></span>**7.5 Kommersiell programvare for Atom feed-tjenester**

<TODO – innspill fra systemleverandørene mottas med takk>

### <span id="page-32-2"></span>**7.5.1 Altova XMLSpy**

XMLSpy er en avansert XML editor som inneholder funksjonalitet som gjør det enkelt å opprette og vedlikeholde tjenestefeeder, datasettfeeder og OpenSearchdokumenter. Den har både tekstlig og grafisk visning, og spesielt i den grafiske visningen er det enkelt å opprette, endre og slette det tekstlige innholdet i en feed.

Ved å bruke tjenestefeeden, datasettfeeden(e) og OpenSearch-feeden fra Norge digitalt-demoen som maler, kan man enkelt opprette sine egne tilsvarende XMLdokumenter ved kun å bytte ut tekstinnholdet.

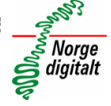

| $a \times 1$ XML                                            |                                                                                                    |                                                                                                    |  | A Elements                                 |
|-------------------------------------------------------------|----------------------------------------------------------------------------------------------------|----------------------------------------------------------------------------------------------------|--|--------------------------------------------|
| 0- Comment<br><b>Examples</b>                               |                                                                                                    | edited with XMLSpy v2013 sp1 (x64) (http://www.altova.com) by Knut Sælid (Norwegian Mapping Authority)                                                                |  |                                            |
| $\blacktriangle$ feed<br><b>ED</b> PXF (Portable XML Forms) |                                                                                                    |                                                                                                    |  |                                            |
| Expense Report                                              | $\equiv$ xmlns                                                                                                    | http://www.w3.org/2005/Atom                                                                                                    |  |                                            |
| Authentic Scripting                                         | $\equiv$ xmlnscas/                                                                                                    | http://www.w3.org/2001/XMLSchema-instance                                                                                                    |  |                                            |
| international                                               | $=$ xmlns:georss                                                                                                    | http://www.georss.org/georss                                                                                                    |  |                                            |
| <b>Purchase Order</b>                                       | $\equiv$ xmlns:gml                                                                                                    | http://www.opengis.net/gml                                                                                                    |  |                                            |
| <b>HE MapForce</b>                                          |                                                                                                    | = xmlns:opensear http://a9.com/-/spec/opensearch/1.1/                                                                                                    |  |                                            |
| in industryStandards                                        |                                                                                                    | = xmlns:opensear http://example.com/opensearchextensions/1.0/                                                                                                    |  |                                            |
| <b>ED XBRL Examples</b>                                     |                                                                                                    | = xmlns:inspire dls http://inspire.ec.europa.eu/schemas/inspire_dis/1.0                                                                                               |  |                                            |
| XML-based Website                                           |                                                                                                    | = xsi:schemaLoca http://www.w3.org/2005/Atom http://inspire-geoportal.ec.europa.eu/schemas/inspire/atom/1.0/atom.xsd                                                  |  |                                            |
| El ZIP Archives                                             | $\equiv$ xml:lang                                                                                                    |                                                                                                    |  |                                            |
| <b>EPUB</b> Examples                                        | $\equiv$ $rm/base$                                                                                                    | http://localhost.8080/AtomTest2/                                                                                                    |  |                                            |
|                                                             | 0- Comment                                                                                                    | Response language is the value of xmiliang                                                                                                    |  |                                            |
| <b>BID</b> XQuery                                           | 0- Comment                                                                                                    | I feed title                                                                                                    |  |                                            |
| 田 <b>C</b> XSLT2                                            | O title                                                                                                    | Norge digitalt Atom feed demo test                                                                                                    |  |                                            |
| Office2007                                                  | <b>0-</b> Comment                                                                                                    | feed subtitle                                                                                                    |  |                                            |
| <b>HID HTML5</b>                                            | () subtitle                                                                                                    | Denne feeden demonstrerer bruken av Atom standardene for å implementere INSPIRE nedlastingstjenester for datasett. Følgende datasett er tilgjengelige for nedlasting: |  |                                            |
|                                                             | <b>0-</b> Comment                                                                                                    | link to this feed                                                                                                    |  |                                            |
|                                                             |                                                                                                    | Sillink href=http://localhost:8080/AtomTest2/Tjenestefeed_ND_demo.xml rel=self type=application/atom+xml hreflang=no title=Dette dokumentet                           |  |                                            |
|                                                             | 0- Comment                                                                                                    | links to this feed in other languages                                                                                                    |  |                                            |
|                                                             | $0 -$ Comment                                                                                                    | links to Download Service ISO 19139 metadata                                                                                                    |  |                                            |
|                                                             |                                                                                                    | T link href=http://www.geonorge.no/geonetwork/srv/nor/csw?SERVICE=CSW&VERSION=2.0.2&REQUEST=GetRecordById&ID=e106adf4-c9d8-4fce-a9b5-7886a4126d23&OUTPUTSCH           |  |                                            |
|                                                             | <b>0-</b> Comment                                                                                                    | links to Open Search definition file                                                                                                    |  |                                            |
|                                                             |                                                                                                    | > link releaserch href=http://localhost.8080/OpenSearchService/OpenSearchServiet type=application/opensearchdescription+xml title=Noroes maritime grenser             |  |                                            |
|                                                             | 0- Comment                                                                                                    | identifier                                                                                                    |  | Append Insert Add child                    |
|                                                             | $O$ id                                                                                                    | http://localhost.8080/AtomTest2/Tienestefeed ND demo.xml                                                                                                    |  |                                            |
|                                                             | <b>0-</b> Comment                                                                                                    | we might want to include this                                                                                                    |  | <b>Attributes</b>                          |
|                                                             |                                                                                                    | <opensearch.totaresults>3</opensearch.totaresults><br><opensearch:startindex>1</opensearch:startindex>                                                                |  |                                            |
| $a \times$                                                  | <b>0-</b> Comment                                                                                                    | <opensearch:itemsperpage>10</opensearch:itemsperpage><br>rights, access restrictions                                                                                  |  |                                            |
|                                                             | O rights                                                                                                    | Frighte data 2013 :- )                                                                                                    |  |                                            |
|                                                             | <b>0-</b> Comment                                                                                                    | date/time of last update of feed                                                                                                    |  |                                            |
|                                                             | () updated                                                                                                    | 2013-10-07T12:00:07Z                                                                                                    |  |                                            |
|                                                             |                                                                                                    |                                                                                                    |  |                                            |
|                                                             | 0- Comment<br><b>0-</b> Comment                                                                                                    | descriptive summary                                                                                                    |  |                                            |
|                                                             | <b>Comment</b>                                                                                                    | <summary xml:lang="en">More text about the data sets offered by this<br/>service-/summary&gt;<br/>author info</summary>                                               |  |                                            |
|                                                             | $=$ author                                                                                                    |                                                                                                    |  |                                            |
|                                                             | <b>0-</b> Comment                                                                                                    | Norges maritime grenser                                                                                                    |  |                                            |
|                                                             |                                                                                                    |                                                                                                    |  |                                            |
|                                                             | $\triangle$ entry                                                                                                    | <b>0-</b> Comment<br>Click<br>collar                                                                                                    |  | Append Insert Add child<br><b>Entities</b> |
|                                                             |                                                                                                    | <b>0-</b> Comment<br>Norg<br>wane                                                                                                    |  |                                            |
|                                                             |                                                                                                    | m<br>$\ddot{\phantom{1}}$                                                                                                    |  |                                            |
|                                                             | Text Grid Schema<br><b>WSDL</b>                                                                                                    | XBRL<br>Authentic<br><b>Browser</b>                                                                                                    |  |                                            |
|                                                             | Tienestefeed_ND_demo.xml<br>4 <sub>b</sub>                                                                                                    |                                                                                                    |  |                                            |
| Messages                                                    | $\times$                                                                                                    |                                                                                                    |  |                                            |
| লি<br>5/2/3                                                 | $\begin{picture}(150,10) \put(0,0){\line(1,0){15}} \put(15,0){\line(1,0){15}} \put(15,0){\line(1,0){15}} \put(15,0){\line(1,0){15}} \put(15,0){\line(1,0){15}} \put(15,0){\line(1,0){15}} \put(15,0){\line(1,0){15}} \put(15,0){\line(1,0){15}} \put(15,0){\line(1,0){15}} \put(15,0){\line(1,0){15}} \put(15,0){\line(1,0){15}} \put(15,0){\line($ | File C:\Temp\AtomFeed\Feeds\Tjenestefeeds\Tjenestefeed_ND_demo.xml is valid.                                                                                          |  |                                            |

*Figur 8 - Grafisk visning av tjenestefeed i XMLSpy*

<span id="page-33-0"></span>XMLSpy kan også validere XML-filer, ref kapittelet ["Tjenestevalidering"](#page-28-0).

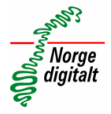

# <span id="page-34-0"></span>**8 Eksempler**

## <span id="page-34-1"></span>**8.1 Norge digitalt Atom feed-demo**

En demotjeneste er satt opp for å vise prinsippene i Atom feed som en INSPIRE konform nedlastingstjeneste for forhåndsdefinerte datasett.

Demotjenesten vises foreløpig best i Firefox og er tilgjengelig fra [http://labs.kartverket.no/AtomFeedDemo1.](http://159.162.103.84:8080/AtomFeedDemo1)

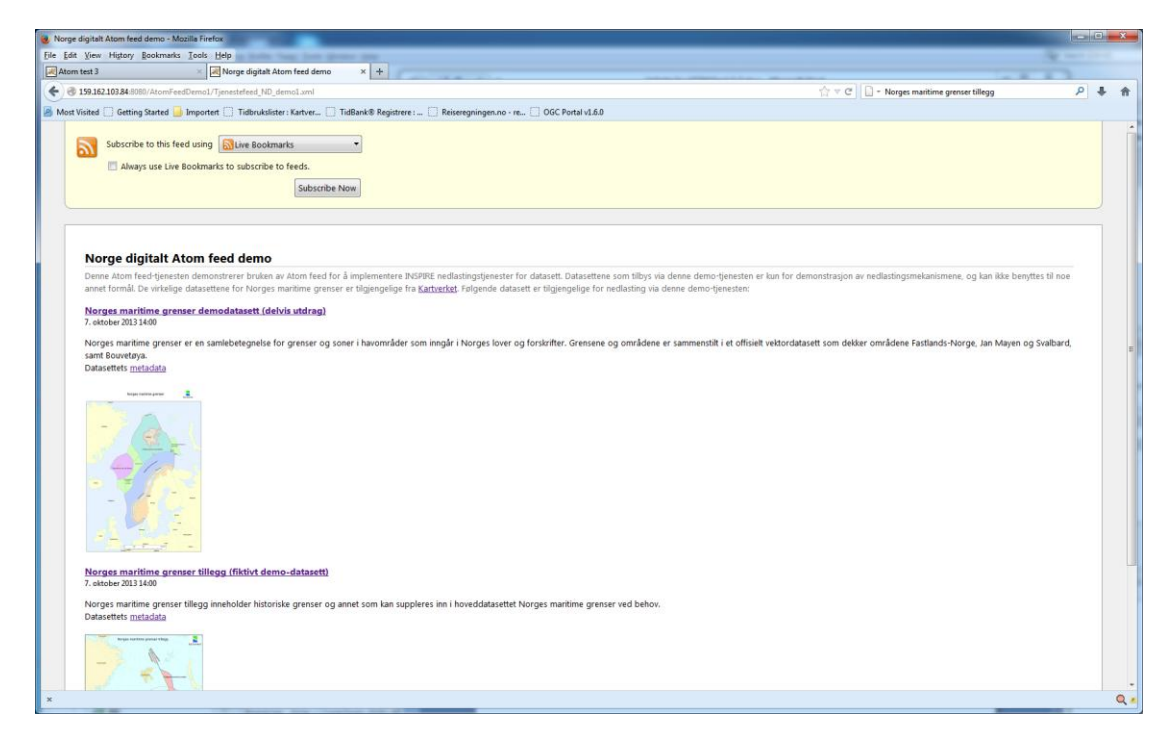

*Figur 9 - Norge digitalt demotjeneste for Atom feeds*

# <span id="page-34-3"></span><span id="page-34-2"></span>**8.2 Europeisk Atom feed-tjeneste fra INSPIRE**

En europeisk Atom feed-tjeneste fra INSPIRE kan ses her: <http://inspire-geoportal.ec.europa.eu/demos/ccm/>

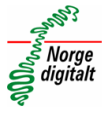

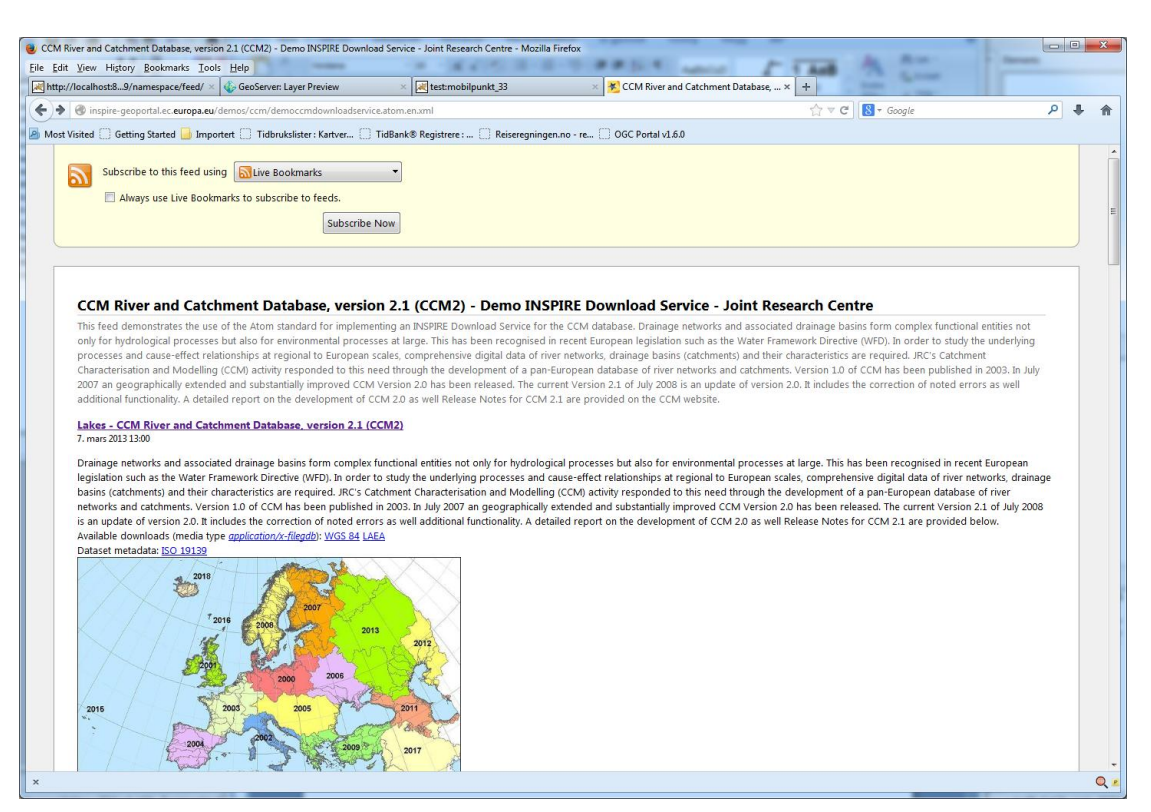

*Figur 10 - INSPIREs Atom feed-tjeneste vist i Firefox 24.0*

## <span id="page-35-1"></span><span id="page-35-0"></span>**8.3 Finsk Atom feed-tjeneste**

Finnene tilbyr datasett via Atom feed: <http://www.maanmittauslaitos.fi/en/node/12641>

Tjenesten har et grensesnitt som krever en API-key. Denne kan bestilles fra linken over.

Eksempel på respons fra key-bestillingen (key er erstattet med "x" i eksemplene – du må altså bestille din egen key):

NLS Open data file downloading service identification key

Your identification key to access the Atom feed of the Open data file updating service is:

xxxxxxxxxxxxxxxxxxxxxxxxxxxxxxxxx

Technical instructions

<http://www.maanmittauslaitos.fi/en/node/12641>

Kall med API-key: [https://tiedostopalvelu.maanmittauslaitos.fi/tp/feed/mtp?api\\_key=xxxxxxxxxxxx](https://tiedostopalvelu.maanmittauslaitos.fi/tp/feed/mtp?api_key=xxxxxxxxxxxxxxxxxxxxxxxxx) [xxxxxxxxxxxxx](https://tiedostopalvelu.maanmittauslaitos.fi/tp/feed/mtp?api_key=xxxxxxxxxxxxxxxxxxxxxxxxx)

Dette gir følgende respons vist i Internet Explorer:

 $\sum_{s \in S}$  Norge

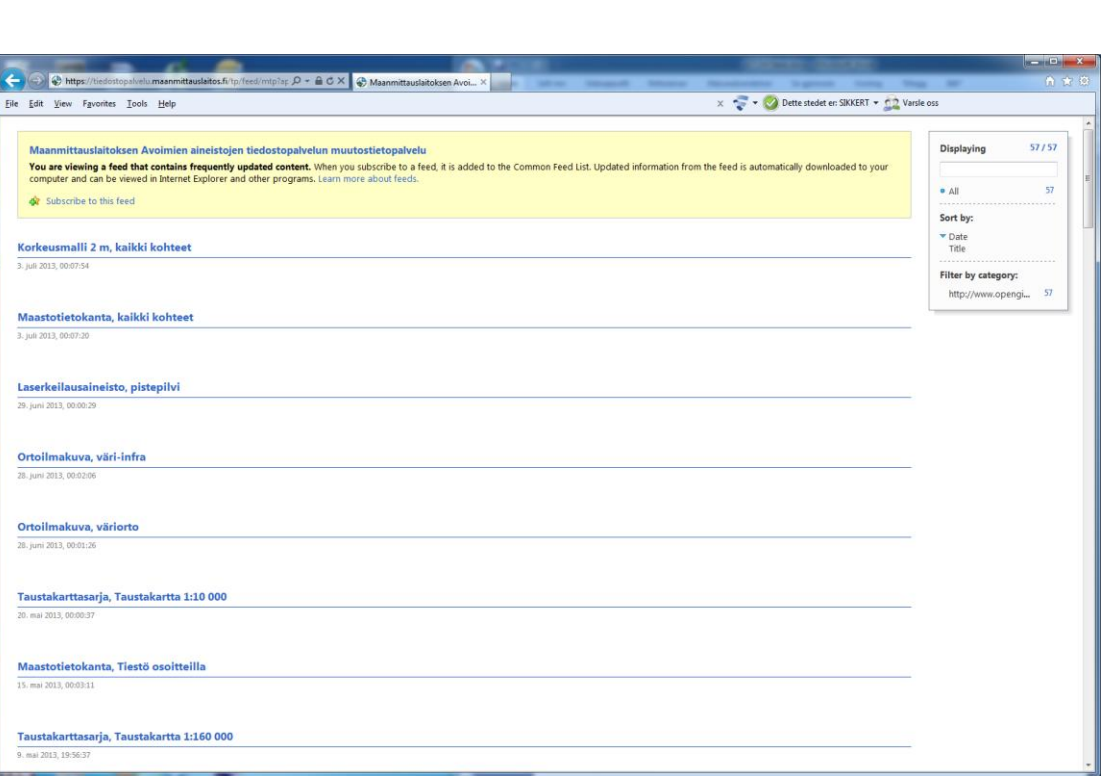

*Figur 11 - Finsk Atom feed-tjeneste vist i Internet Explorer*

<span id="page-36-1"></span>Her velger man så det enkelte datasettet man ønsker å laste ned.

# <span id="page-36-0"></span>**8.4 Svensk Atom feed-tjeneste**

Sverige tilbyr Atom feeds for noen datasett gjennom sin geoportal [http://www.geodata.se.](http://www.geodata.se/) Velg "Geodata portal" fra hovedsiden og en "Geoexplorer vil åpnes. Her må man så velge "Avansert visning" og velge fanen "Initiative".

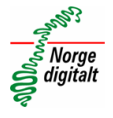

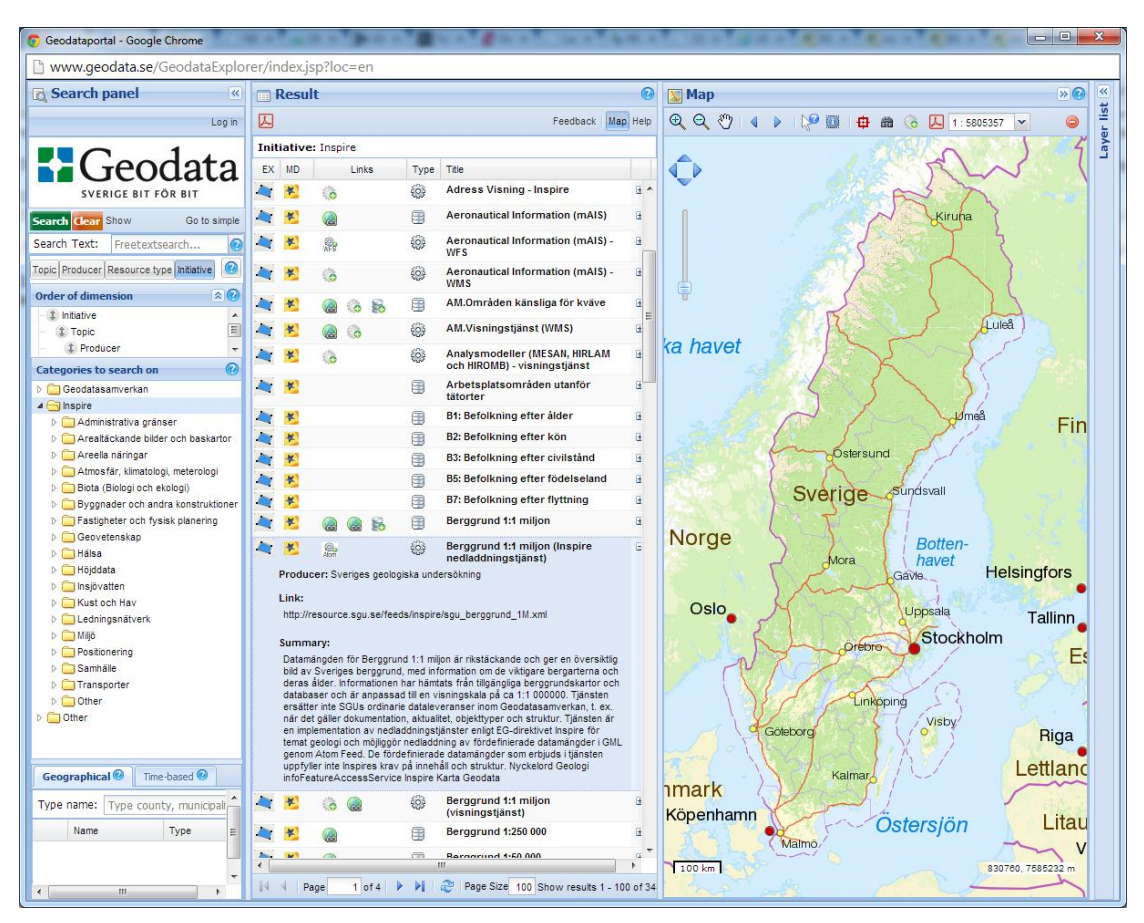

*Figur 12 - Den svenske geoportalen tilbyr Atom feeds for enkelte datasett*

<span id="page-37-0"></span>Blant annet tilbys tjenesten "Berggrund 1:1 miljon (Inspire nedladdingstjenst)" som Atom feed. Tjenesten støtter imidlertid ikke alle kravene i INSPIRE iht [http://inspire.jrc.ec.europa.eu/documents/Network\\_Services/Technical\\_Guidance](http://inspire.jrc.ec.europa.eu/documents/Network_Services/Technical_Guidance_Download_Services_v3.1.pdf) Download Services v3.1.pdf. Blant annet er det pr dato ikke støtte for OpenSearch.

Seg

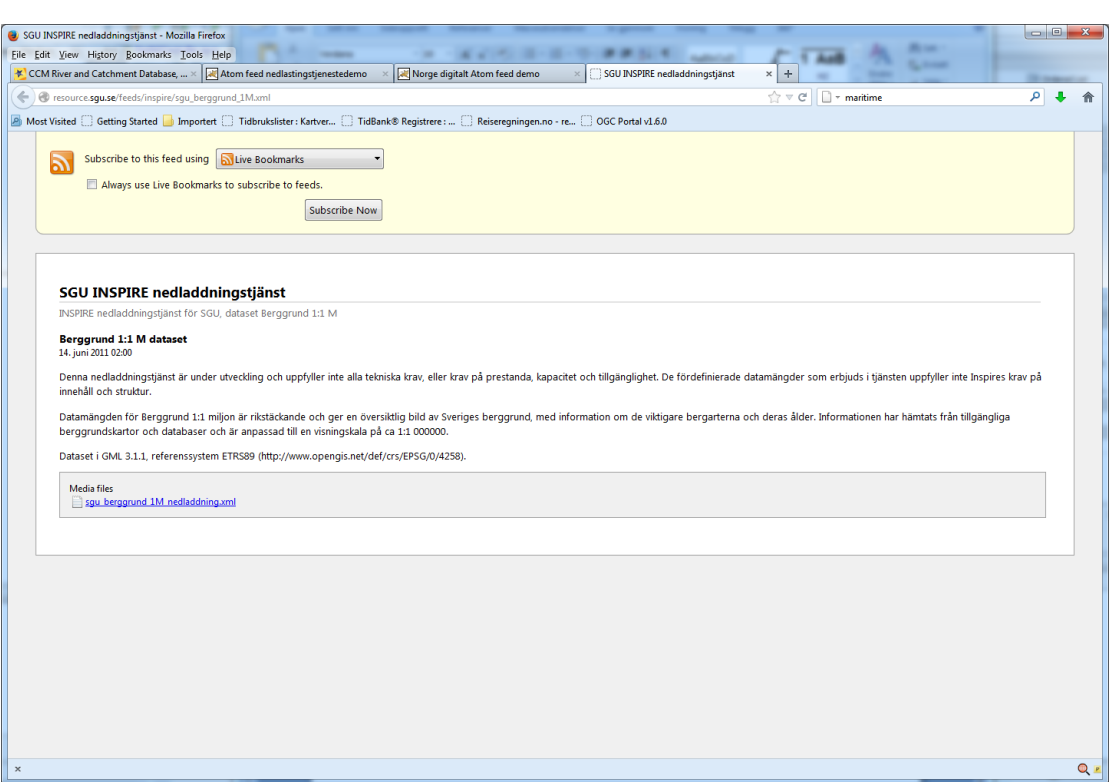

<span id="page-38-0"></span>*Figur 13 - Det svenske datasettet "Berggrund 1:1 miljon" som Atom feed*

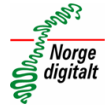

# <span id="page-39-0"></span>**9 Gjeldende krav og anbefalinger**

# <span id="page-39-1"></span>**9.1 Krav**

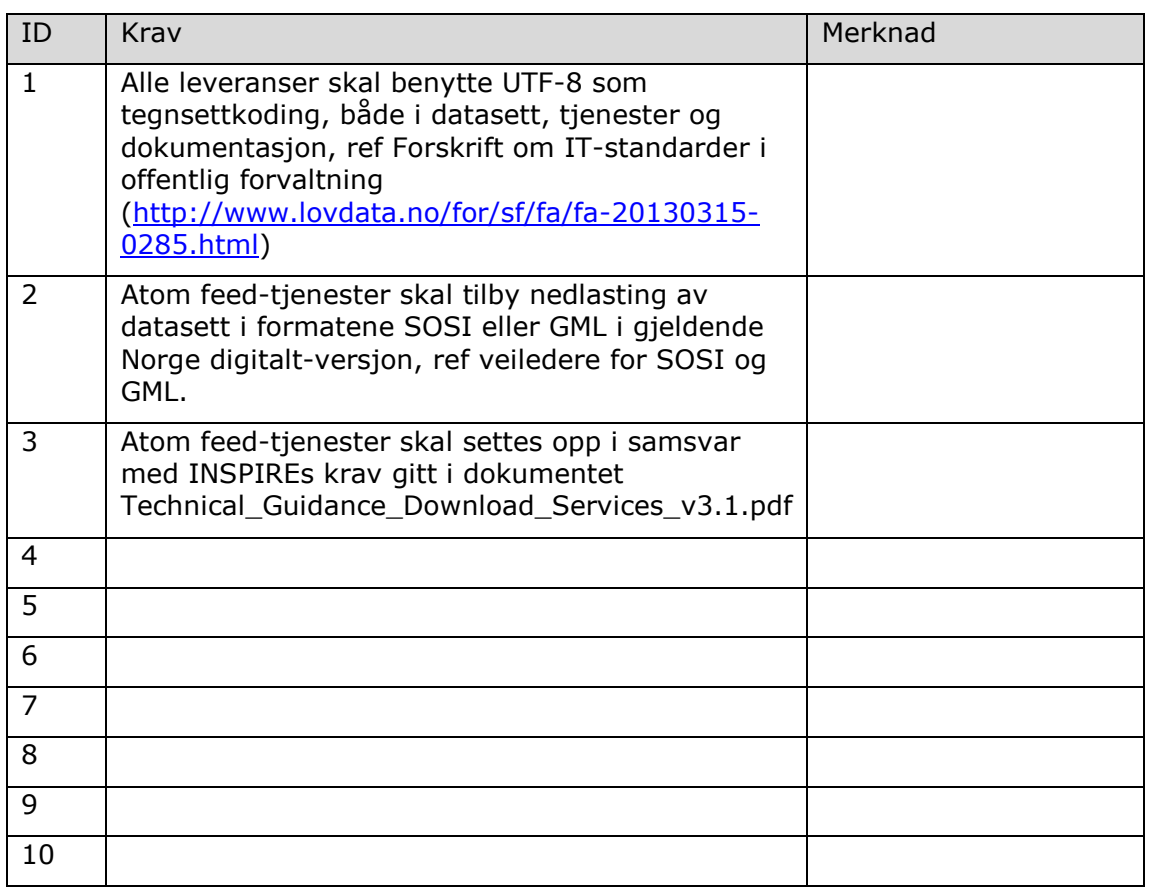

# <span id="page-39-2"></span>**9.2 Anbefalinger**

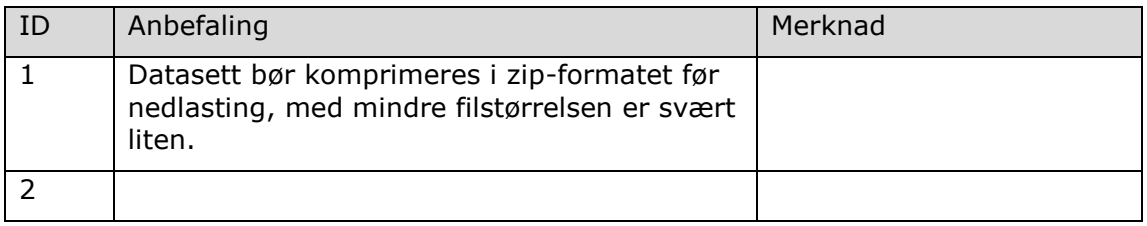

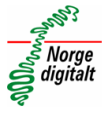

# <span id="page-40-0"></span>**10 Figurliste**

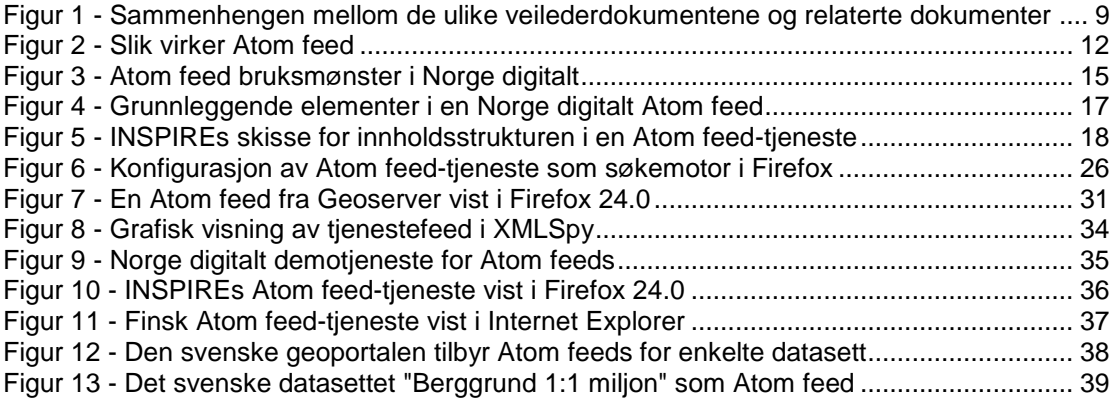